# The l3backend-testphase package Additional backend PDF features LATEX PDF management testphase bundle

The L<sup>AT</sup>EX Project<sup>\*</sup>

Version 0.96b, released 2023-11-05

<span id="page-0-1"></span> **l3backend-testphase Implementation** 1 (drivers)\ProvidesExplFile ⟨∗dvipdfmx⟩ {l3backend-testphase-dvipdfmx.def}{2023-11-05}{} {LaTeX~PDF~management~testphase~bundle~backend~support: dvipdfmx} ⟨*/*dvipdfmx⟩ ⟨∗dvips⟩  ${13}$ backend-testphase-dvips.def} ${2023-11-05}$ } {LaTeX~PDF~management~testphase~bundle~backend~support: dvips} ⟨*/*dvips⟩ ⟨∗dvisvgm⟩ {l3backend-testphase-dvisvgm.def}{2023-11-05}{} {LaTeX~PDF~management~testphase~bundle~backend~support: dvisvgm} ⟨*/*dvisvgm⟩ ⟨∗luatex⟩ {l3backend-testphase-luatex.def}{2023-11-05}{} {LaTeX~PDF~management~testphase~bundle~backend~support: PDF output (LuaTeX)} ⟨*/*luatex⟩ ⟨∗pdftex⟩ {l3backend-testphase-pdftex.def}{2023-11-05}{} {LaTeX~PDF~management~testphase~bundle~backend~support: PDF output (pdfTeX)} ⟨*/*pdftex⟩ ⟨∗xdvipdfmx⟩ {l3backend-testphase-xetex.def}{2023-11-05}{} {LaTeX~PDF~management~testphase~bundle~backend~support: XeTeX} ⟨*/*xdvipdfmx⟩ **1.1 Variants**

We need to generate temporarly a few e-types variants of kernel backend commands. These can be removed once the kernel provides them.

```
26 ⟨@@=pdf⟩
```

```
27 ⟨∗luatex | pdftex⟩
```

```
28 \cs_generate_variant:Nn \ _ kernel_backend_literal_page:n { e }
```
<sup>∗</sup>E-mail: [latex-team@latex-project.org](mailto:latex-team@latex-project.org)

```
29 ⟨/luatex | pdftex⟩
30 ⟨∗dvipdfmx | xdvipdfmx⟩
31 \cs_generate_variant:Nn \_kernel_backend_literal:n { e }
32 \cs_generate_variant:Nn \__pdf_backend:n { e }
33 ⟨/dvipdfmx | xdvipdfmx⟩
34 ⟨∗dvips⟩
35 \cs_generate_variant:Nn \__kernel_backend_postscript:n { e }
36 \cs_generate_variant:Nn \__pdf_backend_pdfmark:n { e }
37 ⟨/dvips⟩
```
# <span id="page-1-4"></span><span id="page-1-3"></span>**1.2 Support for delayed literal and special**

Starting with TeXlive 2023 the engines support a shipout keyword for \pdfliteral and \special. When used the argument is not expanded when the command is used but only when the page is shipped out. This allows for example the tagging code to delay the page-wise numbering of MC-chunks until the page is actually built. For now we test the engine support. The boolean is setup in pdfmanagement-testphase.dtx.

<sup>38</sup> ⟨∗drivers⟩

The following commands provide the needed kernel backend support. This are basically copies of similar commands of l3backend-basics.

\ kernel backend shipout literal:e The one shared function for all backends is access to the basic \special primitive.

```
39 \bool_if:NT \l__pdfmanagement_delayed_shipout_bool
40 \text{ A}41 \cs_new_protected:Npn \__kernel_backend_shipout_literal:e #1
42 { \tex_special:D~shipout { #1} }
43 ⟨/drivers⟩
```
<span id="page-1-15"></span>(*End of definition for* \\_\_kernel\_backend\_shipout\_literal:e*.*)

```
44 ⟨∗luatex | pdftex⟩
```
\ kernel backend shipout literal pdf:e This is equivalent to \special{pdf:} but the engine can track it. Without the direct keyword everything is kept in sync: the transformation matrix is set to the current point automatically. Note that this is still inside the text (BT . . . ET block).

```
45 \cs_new_protected:Npn \__kernel_backend_shipout_literal_pdf:e #1
46 \overline{1}47 ⟨∗luatex⟩
48 \tex_pdfextension:D ~ literal ~ shipout ~
49 ⟨/luatex⟩
50 ⟨∗pdftex⟩
51 \tex pdfliteral: D ~ shipout ~
52 ⟨/pdftex⟩
53 { #1 }
\overline{1} \overline{1}
```
<span id="page-1-14"></span><span id="page-1-9"></span>(*End of definition for* \\_\_kernel\_backend\_shipout\_literal\_pdf:e*.*)

\\_kernel\_backend\_shipout\_literal\_page:e Page literals are pretty simple.

```
55 \cs_new_protected:Npn \__kernel_backend_shipout_literal_page:e #1
56 {
57 ⟨∗luatex⟩
58 \tex_pdfextension:D ~ literal ~ shipout ~
59 ⟨/luatex⟩
```

```
60 ⟨∗pdftex⟩
61 \text{text:} D \sim \text{shipout } \sim62 ⟨/pdftex⟩
63 page { #1 }
64 }
65 ⟨/luatex | pdftex⟩
66 ⟨drivers⟩ }
```
(*End of definition for* \\_\_kernel\_backend\_shipout\_literal\_page:e*.*)

#### **1.3 Crossreferences**

This uses the temporary l3ref-tmp.sty. It will will be replaced by kernel code later. It is only needed to get a reference for the absolute page counter. This uses the counter from the new lthooks/ltshipout package.

⟨∗drivers⟩

l3ref-tmp is loaded until all files in latex-lab and tagpdf has been cleared:

```
68 \RequirePackage{l3ref-tmp}
69 \cs_if_exist:NTF \property_new:nnnn
70 \text{ } \text{ }71 \cs_new_protected:Npn \__pdf_backend_record_abspage:n #1
72 \uparrow73 \Cbsphack
74 \property_record:nn{#1}{abspage}
75 \@esphack
76 }
77 \cs_new:Npn \__pdf_backend_ref_abspage:n #1
78 {
\text{79} \property_ref:nn{#1}{abspage}
80 }
81
82 }
83 {
\texttt{84} \qquad \texttt{{\char'134}} \qquad \texttt{{\char'134}} \qquad85 %% \__pdf_backend_ref_label:nn #1 #2
86 {
87 \\@bsphack
88 \ref_label:nn{#1}{abspage}
\text{89} \@esphack
9091 \cs_new:Npn \__pdf_backend_ref_abspage:n #1
92 %% \__pdf_backend_ref_value:nn #1 #2
93 {
94 \ref_value:nn{#1}{abspage}
95 }
96 }
97 \cs_generate_variant:Nn \__pdf_backend_record_abspage:n {e}
98 \cs_generate_variant:Nn \__pdf_backend_ref_abspage:n {e}
99 ⟨/drivers⟩
```
<span id="page-2-17"></span><span id="page-2-15"></span><span id="page-2-12"></span><span id="page-2-11"></span><span id="page-2-8"></span><span id="page-2-7"></span><span id="page-2-4"></span><span id="page-2-1"></span><span id="page-2-0"></span>avoid that destinations names are optimized with xelatex/dvipdfmx see https://tug.org/pipermail/dvipdf May/000002.html

⟨∗dvipdfmx | xdvipdfmx⟩

```
101 \__kernel_backend_literal:n { dvipdfmx:config~C~ 0x0010 }
102 ⟨/dvipdfmx | xdvipdfmx⟩
```

```
\g__pdf_tmpa_prop
         \l__pdf_tmpa_tl
\l__pdf_backend_tmpa_box
                          Some scratch variables
                            103 ⟨∗drivers⟩
                            104 \prop_new:N \g__pdf_tmpa_prop
                            105 \tl_new:N \l__pdf_tmpa_tl
                            106 \box_new:N \l__pdf_backend_tmpa_box
                            107 \box_new:N \l__pdf_backend_tmpb_box
                            108 ⟨/drivers⟩
```
<span id="page-3-15"></span><span id="page-3-1"></span><span id="page-3-0"></span>(*End of definition for* \g\_\_pdf\_tmpa\_prop *,* \l\_\_pdf\_tmpa\_tl *, and* \l\_\_pdf\_backend\_tmpa\_box*.*)

\g\_\_pdf\_backend\_resourceid\_int \g\_\_pdf\_backend\_name\_int \g\_\_pdf\_backend\_page\_int

<span id="page-3-9"></span>a counter to create labels for the resources, a counter to number properties in bdc marks, a counter for the \pdfpageref implementation.

<span id="page-3-5"></span><sup>109</sup> ⟨∗drivers⟩ <sup>110</sup> \int\_new:N \g\_\_pdf\_backend\_resourceid\_int  $111$  \int\_new:N  $\qquad_{\rm=-pdf\_background\_name\_int}$ 

- <span id="page-3-7"></span><span id="page-3-6"></span><sup>112</sup> \int\_new:N \g\_\_pdf\_backend\_page\_int
- <sup>113</sup> ⟨*/*drivers⟩

(*End of definition for* \g\_\_pdf\_backend\_resourceid\_int *,* \g\_\_pdf\_backend\_name\_int *, and* \g\_\_pdf\_ backend\_page\_int*.*)

# **1.4 luacode**

Load the lua code.

```
114 ⟨∗luatex⟩
115 \directlua { require("l3backend-testphase.lua") }
116 ⟨/luatex⟩
```
# **1.5 Converting unicode strings to a pdfname**

dvips needs a special function here, so we add this as backend function.

```
117 ⟨∗pdftex | luatex | dvipdfmx | xdvipdfmx | dvisvgm⟩
118 \cs_new:Npn \__kernel_pdf_name_from_unicode_e:n #1
119 \sim 5
120 / \strut / \strut / \strut \strut \strut \strut \strut \strut \strut \strut \strut \strut \strut \strut \strut \strut \strut \strut \strut \strut \strut \strut \strut \strut \strut \strut \strut \strut \strut \strut \strut \strut \strut \strut \strut 121122 \langle/pdftex | luatex | dvipdfmx | xdvipdfmx | dvisvgm)
123 ⟨∗dvips⟩
124 \cs_new:Npn \_ kernel_pdf_name_from_unicode_e:n #1
125 \frac{125}{125}126 ~ ( \text_expand:n { #1 } ) ~ cvn
127 }
128 ⟨/dvips⟩
```
### **1.6 Hooks**

# **1.6.1 Add the "end run" hooks**

Here we add the end run hook to suitable end hooks.

```
129 ⟨∗pdftex | luatex⟩
130 % put in \@kernel@after@enddocument@afterlastpage
131 \tl_gput_right:Nn \@kernel@after@enddocument@afterlastpage
132 \frac{1}{2}133 \g__kernel_pdfmanagement_end_run_code_tl
134 }
135 ⟨/pdftex | luatex⟩
136 \langle *divipdfmx | xdivipdfmx \rangle137 % put in \@kernel@after@shipout@lastpage
138 \tl_gput_right:Nn \@kernel@after@shipout@lastpage
139 {
140 \g__kernel_pdfmanagement_end_run_code_tl
141 }
142 \langle/dvipdfmx | xdvipdfmx\rangle143 ⟨∗dvips⟩
144 % put in \@kernel@after@shipout@lastpage
145 \tl_gput_right:Nn\@kernel@after@shipout@lastpage
146 {
147 \g__kernel_pdfmanagement_end_run_code_tl
148 }
149 ⟨/dvips⟩
```
#### <span id="page-4-15"></span><span id="page-4-14"></span><span id="page-4-3"></span>**1.6.2 Add the "shipout" hooks**

Now we add to the shipout hooks the relevant token lists. We also push the page resources in shipout/firstpage (AtBeginDvi) as the backend code sets color stack there. The xetex driver needs a rule here. If it clashes on the first page, we will need a test ...

```
150 ⟨∗drivers⟩
151 \tl_if_exist:NTF \@kernel@after@shipout@background
152 {
153 \g@addto@macro \@kernel@before@shipout@background{\relax}
154 \g@addto@macro \@kernel@after@shipout@background
155 \left\{ \begin{array}{ccc} 155 & \mathbf{1} & \mathbf{1} & \math\verb|\g_ekernel.pdfmanagement_thispage\_shipout\_code_t1|157 }
158 }
159 \sim f
160 \hook_gput_code:nnn{shipout/background}{pdf}
161 f
\verb|\g_kernel_pdfmanagement_thispage_shipout_code_t1|163 }
164 }
165
166 ⟨/drivers⟩
```
# <span id="page-4-6"></span><span id="page-4-5"></span><span id="page-4-0"></span>**1.7 The /Pages dictionary (pdfpagesattr)**

\ pdf backend Pages primitive:n This is the primitive command to add something to the /Pages dictionary. It works differently for the backends: pdftex and luatex overwrite existing content, dvips and <span id="page-5-7"></span>dvipdfmx are additive. luatex sets it in lua. The higher level code has to take this into account.

```
167 ⟨∗pdftex⟩
168 \cs_new_protected:Npn \__pdf_backend_Pages_primitive:n #1
169 {
170 \tex_global:D \tex_pdfpagesattr:D { #1 }
171 }
172 ⟨/pdftex⟩
173 ⟨∗luatex⟩
174 %luatex: does it in lua
175 \sys_if_engine_luatex:T
176 {
177 \cs_new_protected:Npn \__pdf_backend_Pages_primitive:n #1
178 {
179 \tex_directlua:D
180 \bigcup_{ }181 pdf.setpagesattributes( \L_{pd}backend_luastring:n { #1 } )
182 }
183 }
184 }
185 ⟨/luatex⟩
186 ⟨∗dvips⟩
187 \cs_new_protected:Npx \__pdf_backend_Pages_primitive:n #1
188 {
189 \tex_special:D{ps:~[#1~/PAGES~pdfmark} %]
190 }
191 ⟨/dvips⟩
192 ⟨∗dvipdfmx | xdvipdfmx⟩
193 \cs_new_protected:Npn \__pdf_backend_Pages_primitive:n #1
194 {
195 \__pdf_backend:n{put~@pages~<<#1>>}
196 }
197 \langle/dvipdfmx | xdvipdfmx)
198 ⟨∗dvisvgm⟩
199 \cs_new_protected:Npn \__pdf_backend_Pages_primitive:n #1
200 {}
201 ⟨/dvisvgm⟩
```
<span id="page-5-12"></span><span id="page-5-5"></span><span id="page-5-4"></span><span id="page-5-3"></span><span id="page-5-2"></span>(*End of definition for* \\_\_pdf\_backend\_Pages\_primitive:n*.*)

# **1.8 "Page" and "ThisPage" attributes (pdfpageattr)**

\\_\_pdf\_backend\_Page\_primitive:n \\_\_pdf\_backend\_Page\_gput:nn \\_\_pdf\_backend\_Page\_gremove:n \\_\_pdf\_backend\_ThisPage\_gput:nn \\_\_pdf\_backend\_ThisPage\_gpush:n <span id="page-5-8"></span>\\_\_pdf\_backend\_Page\_primitive:n is the primitive command to add something to the /Page dictionary. It works differently for the backends: pdftex and luatex overwrite existing content, dvips and dvipdfmx are additive. luatex sets it in lua. The higher level code has to take this into account. \\_\_pdf\_backend\_Page\_gput:nn stores default values. \\_\_pdf\_backend\_Page\_gremove:n allows to remove a value. \\_\_pdf\_backend\_- ThisPage\_gput:nn adds a value to the current page. \\_\_pdf\_backend\_ThisPage\_ gpush:n merges the default and the current page values and add them to the dictionary of the current page in \g\_\_pdf\_backend\_thispage\_shipout\_tl.

- <sup>202</sup> % backend commands
- <sup>203</sup> ⟨∗pdftex⟩
- <sup>204</sup> %the primitive

```
205 \cs_new_protected:Npn \__pdf_backend_Page_primitive:n #1
206 {
207 \tex_global:D \tex_pdfpageattr:D { #1 }
208 }
209 % the command to store default values.
210 % Uses a prop with pdflatex + dvi,
211 % sets a lua table with lualatex
212 \cs_new_protected:Npn \__pdf_backend_Page_gput:nn #1 #2 %key,value
213 \{\label{lem:G14} $$\pdfdict\_gput:nnn \{g\_pdf\_Core/Page\} { \#1 }{ \#2 }215 }
216 % the command to remove a default value.
217 % Uses a prop with pdflatex + dvi,
218 % changes a lua table with lualatex
219 \cs_new_protected:Npn \__pdf_backend_Page_gremove:n #1
220 {
221 \pdfdict_gremove:nn {g__pdf_Core/Page}{ #1 }
222 }
223 % the command used in the document.
224 % direct call of the primitive special with dvips/dvipdfmx
225 % \latelua: fill a page related table with lualatex, merge it with the page
226 % table and push it directly
227 % write to aux and store in prop with pdflatex
228 \cs_new_protected:Npn \__pdf_backend_ThisPage_gput:nn #1 #2
229 \sim 5
230 %we need to know the page the resource should be added too.
231 \int_gincr:N\g__pdf_backend_resourceid_int
232 \__pdf_backend_record_abspage:e { l3pdf\int_use:N\g__pdf_backend_resourceid_int }
233 \tl_set:Ne \l__pdf_tmpa_tl
234 {
235 \__pdf_backend_ref_abspage:e {l3pdf\int_use:N\g__pdf_backend_resourceid_int}
236 }
237 \pdfdict_if_exist:nF { g__pdf_Core/backend_Page\l__pdf_tmpa_tl}
238 \uparrow239 \pdfdict_new:n { g__pdf_Core/backend_Page\l__pdf_tmpa_tl}
240 }
241 %backend_Page has no handler.
242 \pdfdict_gput:nnn {g_pdf_Core/backend_Page\l__pdf_tmpa_tl}{ #1 }{ #2 }
243 }
244 %the code to push the values, used in shipout
245 %merges the two props and then fills the register in pdflatex
246 %merges the two tables and then fills (in lua) in luatex
247 %issues the values stored in the global prop with dvi
^{248} \cs_new_protected:Npn \__pdf_backend_ThisPage_gpush:n #1
249 {
250 \prop_gset_eq:Nc \g__pdf_tmpa_prop { \__kernel_pdfdict_name:n { g__pdf_Core/Page } }
\text{251} \prop_if_exist:cT { \__kernel_pdfdict_name:n { g__pdf_Core/backend_Page#1 } }
252 \sim\text{253} \text{prop\_map\_inline:cn } {\_\kernel\_pdfdict\_name:n } { g\_pdf\_Core/background\_Page#1 } }254 \left\{ \begin{array}{ccc} 254 & & \mathbf{25} & \mathbf{25}255 \prop_gput:Nnn \g__pdf_tmpa_prop { ##1 }{ ##2 }
256 }
257 }
258 \__pdf_backend_Page_primitive:e
```

```
259 {
260 \prop_map_function:NN \g__pdf_tmpa_prop \pdfdict_item:ne
261 }
262 }
263 ⟨/pdftex⟩
264 ⟨∗luatex⟩
265 % do we need to use some escaping for the values?????
266 \cs_new:Npn \__pdf_backend_luastring:n #1
267 \{268 "\tex_luaescapestring:D { \tex_unexpanded:D { #1 } }"
269 - 3270 %not used, only there for consistency
271 \cs_new_protected:Npn \__pdf_backend_Page_primitive:n #1
272 \frac{1}{2}273 \tex_latelua:D
274 {
275 pdf.setpageattributes(\__pdf_backend_luastring:n { #1 })
276 }
277 }
278 % the command to store default values.
279 % Uses a prop with pdflatex + dvi,
280 % sets a lua table with lualatex
281 \cs_new_protected:Npn \__pdf_backend_Page_gput:nn #1 #2
282 \frac{1}{2}283 \tex_directlua:D
284 {
285 1tx.__pdf.backend_Page_gput
286 (
287 \qquad \qquad \setminus \_pdf\_background\_luastring:n { #1 },
288 \_pdf_backend_luastring:n { #2 }
289 )
290 }
291 }
292 % the command to remove a default value.
293 % Uses a prop with pdflatex + dvi,
294 % changes a lua table with lualatex
295 \cs_new_protected:Npn \__pdf_backend_Page_gremove:n #1
296 {
297 \tex_directlua:D
298 {
299 ltx.__pdf.backend_Page_gremove (\n\begin{matrix} 1 & 0 \\ -1 & 0 \end{matrix}) and \begin{matrix} 299 \\ 200 \end{matrix}300 }
301 }
302 % the command used in the document.
303 % direct call of the primitive special with dvips/dvipdfmx
304 % \latelua: fill a page related table with lualatex, merge it with the page
305 % table and push it directly
306 % write to aux and store in prop with pdflatex
307 \cs_new_protected:Npn \__pdf_backend_ThisPage_gput:nn #1 #2
308 {
309 \tex_latelua:D
310 {
311 1tx.__pdf.backend_ThisPage_gput
312 (
```

```
313 tex.count["g_shipout_readonly_int"],
314 \__pdf_backend_luastring:n { #1 },
315 \__pdf_backend_luastring:n { #2 }
316 )
317 ltx.__pdf.backend_ThisPage_gpush (tex.count["g_shipout_readonly_int"])
318 }
319 }
320 %the code to push the values, used in shipout
321 %merges the two props and then fills the register in pdflatex
322 %merges the two tables (the one is probably still empty) and then fills (in lua) in luatex
323 %issues the values stored in the global prop with dvi
324 \cs_new_protected:Npn \__pdf_backend_ThisPage_gpush:n #1
325 \frac{1}{2}326 \tex_latelua:D
327 \{328 ltx.__pdf.backend_ThisPage_gpush (tex.count["g_shipout_readonly_int"])
329 }
330 }
331
332 ⟨/luatex⟩
333 \langle *divipdfmx | xdivipdfmx \rangle334 %the primitive
335 \cs_new_protected:Npn \__pdf_backend_Page_primitive:n #1
336 {
337 \tex_special:D{pdf:~put~@thispage~<<#1>>}
338 }
339 % the command to store default values.
340 % Uses a prop with pdflatex + dvi,
341 % sets a lua table with lualatex
342 \cs_new_protected:Npn \__pdf_backend_Page_gput:nn #1 #2
343 {
344 \pdfdict_gput:nnn {g__pdf_Core/Page}{ #1 }{ #2 }
345 }
346 % the command to remove a default value.
347 % Uses a prop with pdflatex + dvi,
348 % changes a lua table with lualatex
349 \cs_new_protected:Npn \__pdf_backend_Page_gremove:n #1
350 \frac{1}{2}351 \pdfdict_gremove:nn {g__pdf_Core/Page}{ #1 }
352 }
353 % the command used in the document.
354 % direct call of the primitive special with dvips/dvipdfmx
355 % \latelua: fill a page related table with lualatex, merge it with the page
356 % table and push it directly
357 % write to aux and store in prop with pdflatex
358 \cs_new_protected:Npn \__pdf_backend_ThisPage_gput:nn #1 #2
359 \sim360 \__pdf_backend_Page_primitive:n { /#1~#2 }
361 }
362 %the code to push the values, used in shipout
363 %merges the two props and then fills the register in pdflatex
364 %merges the two tables (the one is probably still empty)
365 % and then fills (in lua) in luatex
366 %issues the values stored in the global prop with dvi
```

```
367 \cs_new_protected:Npn \__pdf_backend_ThisPage_gpush:n #1
368 {
369 \__pdf_backend_Page_primitive:e
370 { \pdfdict_use:n { g__pdf_Core/Page} }
371 }
372 \langle/dvipdfmx | xdvipdfmx)
373 ⟨∗dvips⟩
374 \cs_new_protected:Npn \__pdf_backend_Page_primitive:n #1
375 {
376 \tex_special:D{ps:~[{ThisPage}<<#1>>~/PUT~pdfmark} %]
377 }
378 % the command to store default values.
379 % Uses a prop with pdflatex + dvi,
380 % sets a lua table with lualatex
381 \cs_new_protected:Npn \__pdf_backend_Page_gput:nn #1 #2
382 {
383 \pdfdict_gput:nnn {g__pdf_Core/Page}{ #1 }{ #2 }
384 }
385 % the command to remove a default value.
386 % Uses a prop with pdflatex + dvi,
387 % changes a lua table with lualatex
388 \cs_new_protected:Npn \__pdf_backend_Page_gremove:n #1
389 {
390 \pdfdict_gremove:nn {g__pdf_Core/Page}{ #1 }
391 }
392 % the command used in the document.
393 % direct call of the primitive special with dvips/dvipdfmx
394 % \latelua: fill a page related table with lualatex, merge it with the page
395 % table and push it directly
396 % write to aux and store in prop with pdflatex
397 \cs_new_protected:Npn \__pdf_backend_ThisPage_gput:nn #1 #2
\overline{\mathbf{1}}399 \__pdf_backend_Page_primitive:n { /#1~#2 }
400 }
401 %the code to push the values, used in shipout
402 %merges the two props and then fills the register in pdflatex
403 %merges the two tables (the one is probably still empty)
404 %and then fills (in lua) in luatex
405 %issues the values stored in the global prop with dvi
406 \cs_new_protected:Npn \__pdf_backend_ThisPage_gpush:n #1
407 {
408 \__pdf_backend_Page_primitive:e
409 { \pdfdict_use:n { g__pdf_Core/Page} }
410 }
411 ⟨/dvips⟩
412 ⟨∗dvisvgm⟩
413 % mostly only dummies ...
414 \cs_new_protected:Npn \__pdf_backend_Page_primitive:n #1
415 \{ \}416 % Uses a prop with pdflatex + dvi,
417 \cs_new_protected:Npn \__pdf_backend_Page_gput:nn #1 #2
418 {
419 \pdfdict_gput:nnn {g__pdf_Core/Page}{ #1 }{ #2 }
420 }
```

```
421 % the command to remove a default value.
422 % Uses a prop with pdflatex + dvi,
423 \cs_new_protected:Npn \__pdf_backend_Page_gremove:n #1
424 {
\verb|425| \verb|Vpdfdict_gremove:nn {g.pdf_Core/Page}{f  #1 }426 }
427 % the command used in the document.
428 \cs_new_protected:Npn \__pdf_backend_ThisPage_gput:nn #1 #2
429 {}
430 %the code to push the values, used in shipout
431 \cs_new_protected:Npn \__pdf_backend_ThisPage_gpush:n #1
432 \quad \{ \}433 ⟨/dvisvgm⟩
434 ⟨∗drivers⟩
^{435} \cs_generate_variant:Nn \__pdf_backend_Page_primitive:n { e }
436 ⟨/drivers⟩
```

```
(End of definition for \__pdf_backend_Page_primitive:n and others.)
```
# **1.9 "Page/Resources": ExtGState, ColorSpace, Shading, Pattern**

Path: Page/Resources/ExtGState etc. The actual output of the resources is handled together with the bdc/Properties. Here is only special code.

\c\_pdf\_backend\_PageResources\_clist The names are quite often needed a similar list is now in l3pdfmanagement. Perhaps it should be merged.

<span id="page-10-8"></span><span id="page-10-0"></span>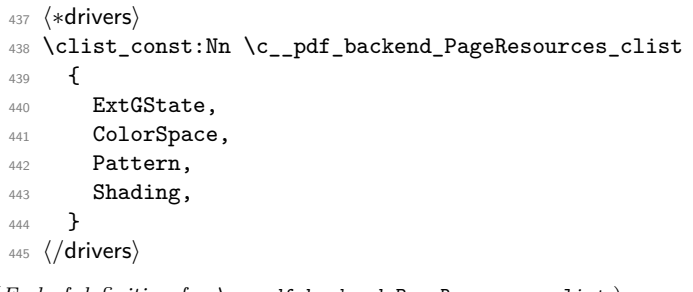

(*End of definition for* \c\_\_pdf\_backend\_PageResources\_clist*.*)

Now the backend commands the command to fill the register and to push the values.

\ pdf backend PageResources gput:nnn stores values for the page resources.

- <span id="page-10-9"></span>#1 : name of the resource (ExtGState, ColorSpace, Shading, Pattern)
- #2 : a pdf name without slash
- #3 : value

This pushes out the objects. It should be a no-op with xdvipdfmx and dvips as it currently issued in the end-of-run hook! create the backend objects:

```
446 ⟨∗pdftex | luatex⟩
447 \clist_map_inline:Nn \c__pdf_backend_PageResources_clist
448 {
449 \pdf_object_new:n {__pdf/Page/Resources/#1}
450 \cs_if_exist:NT \tex_directlua:D
451 \sim f
452 \tex directlua:D
```
\\_\_pdf\_backend\_PageResources\_obj\_gpush:

```
453 \left\{ \begin{array}{c} \end{array} \right\}454 ltx.__pdf.object["__pdf/Page/Resources/#1"]
455 \qquad \qquad \blacksquare456 "\__pdf_backend_object_ref:n{__pdf/Page/Resources/#1}"
457 }
458 }
459 }
460 ⟨/pdftex | luatex⟩
```
values are only stored in a prop and will be output at end document. luatex must also trigger the lua side

```
461 ⟨∗luatex⟩
462 \cs_new_protected:Npn \__pdf_backend_PageResources_gput:nnn #1 #2 #3
463 {
\downarrow<sub>464</sub> \pdfdict_gput:nnn {g__pdf_Core/Page/Resources/#1} { #2 }{ #3 }
465 \tex_latelua:D{ltx.__pdf.Page.Resources.#1=true}
466 \tex latelua:D
467 \sim468 ltx.pdf.Page_Resources_gpush(tex.count["g_shipout_readonly_int"])
469 }
470 - 3471 ⟨/luatex⟩
472 ⟨∗pdftex⟩
473 \cs_new_protected:Npn \_pdf_backend_PageResources_gput:nnn #1 #2 #3
474 {
475 \pdfdict_gput:nnn {g__pdf_Core/Page/Resources/#1} { #2 }{ #3 }
476 }
477 ⟨/pdftex⟩
```
<span id="page-11-10"></span><span id="page-11-2"></span>code for end of document code

```
478 ⟨∗pdftex | luatex⟩
479 \cs_new_protected:Npn \__pdf_backend_PageResources_obj_gpush:
480 {
481 \clist_map_inline:Nn \c__pdf_backend_PageResources_clist
482 {
483 \prop_if_empty:cF
484 \{ \setminus_{\text{484}} \text{et } \cup_{\text{484}} \text{et } \setminus \text{et } \}485 \left\{ \begin{array}{ccc} 4 & 6 & 6 \end{array} \right\}486 \pdf_object_write:nne
487 {1} {1} {1} {1} {1} {1} {1} {1} {1} {1} {1} {1} {1} {1} {1} {1} {1} {1} {1} {1} {1} {1} {1} {1} {1} {1} {1} {1} {1} {1} {1} {1} {1} {1} {1} {1}488 { \pdfdict_use:n { g__pdf_Core/Page/Resources/##1} }
489 }
490 }<br>491 }
491 }
492 ⟨/pdftex | luatex⟩
```
<span id="page-11-11"></span><span id="page-11-7"></span>xdvipdfmx doesn't work correctly with object names ... https://tug.org/pipermail/dvipdfmx/2019- August/000021.html, so we use this must be issued on every page! objects should not only be created but also initialized initialization should be done before anyone tries to write so we add rules for the backend. The push command should not be used as it is in the wrong end document hook. If needed a new command must be added.

- ⟨∗dvipdfmx | xdvipdfmx⟩
- <span id="page-11-4"></span>⟨xdvipdfmx⟩\hook\_gset\_rule:nnnn{shipout/firstpage}{l3backend-xetex}{after}{pdf}
- <span id="page-11-5"></span>⟨dvipdfmx⟩\hook\_gset\_rule:nnnn{shipout/firstpage}{l3backend-dvipdfmx}{after}{pdf}
- %

```
497 \clist_map_inline:Nn \c__pdf_backend_PageResources_clist
 498 {
 499 \pdf_object_new:n { __pdf/Page/Resources/#1 }
 500 \hook_gput_code:nnn
 501 {shipout/firstpage}
 502 {pdf}
 503 {\pdf_object_write:nnn { __pdf/Page/Resources/#1 } { dict } {}}
 504 }
 505 \cs_new_protected:Npn \__pdf_backend_PageResources:n #1
 506 \{507 \__pdf_backend:n {put~@resources~<<#1>>}
 508 }
 509 \cs_new_protected:Npn \__pdf_backend_PageResources_gput:nnn #1 #2 #3
 510 \frac{f}{f}511 % this is not used for output, but there is a test if the resource is empty
 512 \prop_gput:cne { \__kernel_pdfdict_name:n { g__pdf_Core/Page/Resources/#1} }
 513 { \str_convert_pdfname:n {#2} }{ #3 }
 514 %objects are not filled with \pdf_object_write as this is not additive!
 515 \__pdf_backend:e
 516 {
 517 put~\__pdf_backend_object_ref:n {__pdf/Page/Resources/#1}<</#2~#3>>
 518 }
 519 }
 520
 521 \cs_new_protected:Npn \__pdf_backend_PageResources_obj_gpush: {}
 522 ⟨/dvipdfmx | xdvipdfmx⟩
dvips unneeded, or no-op. The push command should not be used as it is in the wrong
end document hook. If needed a new command must be added.
```

```
523 ⟨∗dvips⟩
 524 \cs_new_protected:Npn \__pdf_backend_PageResources:n #1 {}
 525 \cs_new_protected:Npn \__pdf_backend_PageResources_gput:nnn #1 #2 #3
 526 { %only for the show command TEST!!
 527 \pdfdict_gput:nnn {g__pdf_Core/Page/Resources/#1} { #2 }{ #3 }
 528 }
 529 \cs_new_protected:Npn \__pdf_backend_PageResources_obj_gpush: {}
 530 ⟨/dvips⟩
dvipsvgm unneeded, or no-op
```

```
531 ⟨∗dvisvgm⟩
_{532} \cs_new_protected:Npn \__pdf_backend_PageResources:n #1 {}
533 \cs_new_protected:Npn \__pdf_backend_PageResources_gput:nnn #1 #2 #3
534 { %only for the show command TEST!!
535 \pdfdict_gput:nnn {g_pdf_Core/Page/Resources/#1} { #2 }{ #3 }
536 }
537 \cs_new_protected:Npn \__pdf_backend_PageResources_obj_gpush: {}
538 ⟨/dvisvgm⟩
```
<span id="page-12-9"></span>(*End of definition for* \\_\_pdf\_backend\_PageResources\_gput:nnn *and* \\_\_pdf\_backend\_PageResources\_ obj\_gpush:*.*)

#### **1.9.1 Page resources /Properties + BDC operators**

<span id="page-12-18"></span>\\_\_pdf\_backend\_bdc:nn, \\_\_pdf\_backend\_shipout\_bdc:ee, \\_\_pdf\_backend\_bdcobject:nn, \\_\_pdf\_backend\_bdcobject:n, \\_\_pdf\_backend\_bmc:n and \\_\_pdf\_backend\_emc: are

\\_\_pdf\_backend\_bdc:nn \\_\_pdf\_backend\_shipout\_bdc:ee \\_\_pdf\_backend\_bdcobject:nn \\_\_pdf\_backend\_bdcobject:n \\_\_pdf\_backend\_bmc:n \\_\_pdf\_backend\_emc: \\_\_pdf\_backend\_PageResources\_gpush:n

<span id="page-13-14"></span>the backend command that create the bdc/emc marker and store the properties. \\_\_pdf\_backend\_PageResources\_gpush:n outputs the /Properties and/or the other resources for the current page.

```
539 % pdftex and luatex (and perhaps dvips ...) need to know if there are in a
540 % xform stream ...
541 ⟨∗drivers⟩
542 \bool_new:N \l__pdf_backend_xform_bool
543 ⟨/drivers⟩
544 ⟨∗dvips⟩
545 % dvips is easy: create an object, and reference it in the bdc
546 % ghostscript will then automatically replace it by a name
547 % and add the name to the /Properties dict
548 % special variant von accsupp
549 % https://chat.stackexchange.com/transcript/message/50831812#50831812
550 %
551 \cs_set_protected:Npn \__pdf_backend_bdc:nn #1 #2 % #1 eg. Span, #2: dict_content
552 \frac{1}{2}553 \__pdf_backend_pdfmark:n{/#1~<<#2>>~/BDC}
554 }
555
556 \bool_if:NT\l__pdfmanagement_delayed_shipout_bool
557 {
558 \cs_new_protected:Npn \_pdf_backend_bdc_shipout:ee #1 #2 % #1 eg. Span, #2: dict_content
559 {
560 \__kernel_backend_shipout_literal:e
561 {ps: SDict ~ begin ~ mark /#1~<<#2>>~/BDC ~ pdfmark ~ end }
562 }
563 }
564
565 \cs_set_protected:Npn \__pdf_backend_bdcobject:nn #1 #2 % #1 eg. Span, #2: object name
566 {
567 \__pdf_backend_pdfmark:e{/#1~\__pdf_backend_object_ref:n{#2}~/BDC}
568 }
569 \cs_set_protected:Npn \__pdf_backend_bdcobject:n #1 % #1 eg. Span,
570 \frac{1}{2}571 \_pdf_backend_pdfmark:e{/#1~\_pdf_backend_object_last:~/BDC}
572 }
573 \cs_set_protected:Npn \__pdf_backend_emc:
574 {
575 \_pdf_backend_pdfmark:n{/EMC} %
576 }
577 \cs_set_protected:Npn \__pdf_backend_bmc:n #1
578 {
579 \_pdf_backend_pdfmark:n{/#1~/BMC} %
580 }
581 \cs_new_protected:Npn \__pdf_backend_PageResources_gpush:n #1 {}
582
583 ⟨/dvips⟩
584 ⟨∗dvisvgm⟩
585 % dvisvgm should do nothing
586 %
587 \cs_set_protected:Npn \__pdf_backend_bdc:nn #1 #2 % #1 eg. Span, #2: dict_content
588 {}
589 \bool_if:NT\l__pdfmanagement_delayed_shipout_bool
```

```
590 {
591 \cs_set_protected:Npn \__pdf_backend_shipout_bdc:ee #1 #2 % #1 eg. Span, #2: dict_content
592 {}
593 }
594 \cs_set_protected:Npn \__pdf_backend_bdcobject:nn #1 #2 % #1 eg. Span, #2: object name
595 {}
596 \cs_set_protected:Npn \__pdf_backend_bdcobject:n #1 % #1 eg. Span,
597 {}
598 \cs_set_protected:Npn \__pdf_backend_emc:
599 {}
600 \cs_set_protected:Npn \__pdf_backend_bmc:n #1
601 \t{5}602 \cs_new_protected:Npn \__pdf_backend_PageResources_gpush:n #1 {}
603
604 ⟨/dvisvgm⟩
605
606 % xetex has to create the entries in the /Properties manually
607 % (like the other backends)
608 % use pdfbase special
609 % https://chat.stackexchange.com/transcript/message/50832016#50832016
610 % the property is added to xform resources automatically,
611 % no need to worry about it.
612 ⟨∗dvipdfmx | xdvipdfmx⟩
613 \cs_set_protected:Npn \_pdf_backend_bdcobject:nn #1 #2 % #1 eg. Span, #2: object name
614 {
$\int_{\rm_g,ncr:N} \g_\pmb{616 \__kernel_backend_literal:e
617 {
618 pdf:code~/#1/l3pdf\int_use:N\g__pdf_backend_name_int\c_space_tl BDC
619 }
620 \__kernel_backend_literal:e
621 \qquad \qquad \qquad622 pdf:put~@resources~
623624 /Properties~
625 \left\langle \left\langle \right\rangle \right\rangle626 /l3pdf\int_use:N\g__pdf_backend_name_int\c_space_tl
627 \_pdf_backend_object_ref:n { #2 }
628 >>
629 >>
630 }
631 }
632 \cs_set_protected:Npn \__pdf_backend_bdcobject:n #1 % #1 eg. Span
633 \{634 \int_gincr:N \g__pdf_backend_name_int
\sum_{635} \sum_{\text{kernel}\_\text{backend}\_\text{literal:e}636 {
637 pdf:code~/\exp_not:n{#1}/l3pdf\int_use:N\g__pdf_backend_name_int\c_space_tl BDC
638 }
639 \__kernel_backend_literal:e
640 \{641 pdf:put~@resources~
642 <<<<<<<<
643 /Properties~
```

```
644 \leq{\tt //l3pdf\int_uss\text{-}pdf\_pdf\_background\_name\_int\c\_space_tl} }\sum_{\text{odd}} backend_object_last:
647 >>
648 >>
649 }
650 }
651 \cs_set_protected:Npn \__pdf_backend_bmc:n #1
652 {
653 \__kernel_backend_literal:n {pdf:code~/#1~BMC} %pdfbase
654 }
655
656 %this require management
657 \cs_set_protected:Npn \__pdf_backend_bdc_contobj:nn #1 #2
658 {
659 \pdf_object_unnamed_write:nn { dict }{ #2 }
660 \__pdf_backend_bdcobject:n { #1 }
661 }
662
663 \cs_set_protected:Npn \__pdf_backend_bdc_contstream:nn #1 #2
664 {
665 \__kernel_backend_literal:n {pdf:code~ /#1~<<#2>>~BDC }
666 }
667
668 \cs_set_protected:Npn \__pdf_backend_bdc:nn #1 #2
669 {
670 \bool_if:NTF \g__pdfmanagement_active_bool
{\cal S}^{71} {\cs_gset_eq:NN \__pdf_backend_bdc:nn \__pdf_backend_bdc_contobj:nn}
\{\csc_g\} \{\csc_g\sec_e\eqnoindent\}-\text{pdf}\hbox{\_} \, \text{background}\ -\text{pdf}\hbox{\_} \, \text{background}\ -\text{pdf}\hbox{\_} \, \text{background}\ -\text{pdf}\hbox{\_} \, \text{background}\ -\text{pdf}\hbox{\_} \, \text{background}\ -\text{pdf}\hbox{\_} \, \text{background}\ -\text{pdf}\hbox{\_} \, \text{background}\ -\text{pdf}\hbox{\_} \, \text{background}\ -\text{pdf}\hbox{\_} \, \text{background}\ -\text{pdf}\hbox{\_} \, \text{background}\ -\text{pdf}\h\frac{673}{ } \__pdf_backend_bdc:nn {#1}{#2}
674 }
675
676 \bool_if:NT\l__pdfmanagement_delayed_shipout_bool
677 {
678 \cs_set_protected:Npn \__pdf_backend_bdc_shipout_contstream:ee #1 #2
679 \uparrow680 \__kernel_backend_shipout_literal:e {pdf:code~ /#1~<<#2>>~BDC }
681 }
\verb|682|CCS_set_eq: NN \verb|/_pdf_backend_bdc_shipout:ee \verb|/_pdf_backend_bdc_shipout_consttree"683 }
684 \cs_set_protected:Npn \__pdf_backend_emc:
685 {
686 \__kernel_backend_literal:n {pdf:code~EMC} %pdfbase
687 }
688 % properties are handled automatically, but the other resources should be added
689 % at shipout
690 \cs_new_protected:Npn \__pdf_backend_PageResources_gpush:n #1
691 {
692 \clist_map_inline:Nn \c__pdf_backend_PageResources_clist
693 {
\text{for} \prop_if_empty:cF { \__kernel_pdfdict_name:n { g__pdf_Core/Page/Resources/##1} }
695 \left\{ \begin{array}{ccc} 695 & & \mathbf{5} & \mathbf{6} \\ \mathbf{6} & & \mathbf{6} & \mathbf{6} \\ \mathbf{6} & & \mathbf{6} & \mathbf{6} \\ \mathbf{6} & & \mathbf{6} & \mathbf{6} \\ \mathbf{6} & & \mathbf{6} & \mathbf{6} \\ \mathbf{6} & & \mathbf{6} & \mathbf{6} \\ \mathbf{6} & & \mathbf{6} & \mathbf{6} \\ \mathbf{6} & & \mathbf{6} & \mathbf{6} \\ \mathbf{6} & & \mathbf{6} & \mathbf{6} \\ \mathbf{6} &\verb|{{=} \texttt{kernel\_background\_literal:e} |}697 \left\{ \begin{array}{c} \end{array} \right.
```

```
698 pdf:put~@resources~
699 <</##1~\__pdf_backend_object_ref:n {__pdf/Page/Resources/##1}>>
700 }
701 }
702 }
703 }
704 ⟨/dvipdfmx | xdvipdfmx⟩
705 % luatex + pdftex
706 ⟨∗luatex⟩
707 \cs_set_protected:Npn \__pdf_backend_bdcobject:nn #1 #2 % #1 eg. Span, #2: object name
708 {
\verb|709| \label{thm:1} $$\int_gincr:N \g_{pdf\_background\_name\_int}710 \__kernel_backend_literal_page:e
_{711} \{ /#1 ~ /13pdf\int_use:N\g__pdf_backend_name_int\c_space_tl BDC }
712 \bool_if:NTF \l__pdf_backend_xform_bool
713 {
714 \pdfdict_gput:nee
715 { g__pdf_Core/Xform/Resources/Properties }
716 { l3pdf\int_use:N\g__pdf_backend_name_int }
_{717} { \__pdf_backend_object_ref:n { #2 } }
718 }
719 {
720 \exp_args:Ne \tex_latelua:D
721 \left\{ \begin{array}{c} \end{array} \right.722 ltx.pdf.Page_Resources_Properties_gput
\overline{723} (
724 tex.count["g_shipout_readonly_int"],
725 "l3pdf\int_use:N\g__pdf_backend_name_int",
726 "\__pdf_backend_object_ref:n { #2 }"
727 )
728 }
729 }
730 }
731 \cs_set_protected:Npn \__pdf_backend_bdcobject:n #1% #1 eg. Span
732 \frac{1}{2}\verb|733| \int_g \text{incr:N} \g_.pdf\_background\_name\_int734 \__kernel_backend_literal_page:e
735 { /\exp_not:n{#1} ~ /l3pdf\int_use:N\g__pdf_backend_name_int\c_space_tl BDC }
736 \bool_if:NTF \l__pdf_backend_xform_bool
737 {
738 \pdfdict_gput:nee %no handler needed
739 { g__pdf_Core/Xform/Resources/Properties }
{\rm 740} \hspace{20pt} {\rm 13pdf\int_luse:N\g_\_pdf\_background\_name\_int} }\label{eq:3} \begin{array}{ll} \text{741} & \text{81} & \text{91} \\ \text{141} & \text{162} & \text{183} \\ \text{172} & \text{184} & \text{185} \\ \text{183} & \text{186} & \text{186} \\ \text{194} & \text{186} & \text{187} \\ \text{195} & \text{188} & \text{188} \\ \text{196} & \text{188} & \text{188} \\ \text{197} & \text{188} & \text{188} \\ \text{198} & \text{188} &742 }
743 {
744 \exp_args:Ne \tex_latelua:D
745746 ltx.pdf.Page_Resources_Properties_gput
747 (
748 tex.count["g_shipout_readonly_int"],
749 "l3pdf\int_use:N\g__pdf_backend_name_int",
750 "\__pdf_backend_object_last:"
\overline{751} )
```

```
752 }
753 }
754 }
755 \cs_set_protected:Npn \__pdf_backend_bmc:n #1
756 {
757 \__kernel_backend_literal_page:n { /#1~BMC }
758 }
759 \cs_set_protected:Npn \__pdf_backend_bdc_contobj:nn #1 #2
760 {
761 \pdf_object_unnamed_write:nn { dict } { #2 }
762 \__pdf_backend_bdcobject:n { #1 }
763 }
764 \cs_set_protected:Npn \__pdf_backend_bdc_contstream:nn #1 #2
765 {
766 \__kernel_backend_literal_page:n { /#1~<<#2>>~BDC }
767 }
768
769 \cs_set_protected:Npn \__pdf_backend_bdc:nn #1 #2
770 {
771 \bool_if:NTF \g__pdfmanagement_active_bool
772 {\cs_gset_eq:NN \__pdf_backend_bdc:nn \__pdf_backend_bdc_contobj:nn}
\{\csc_g\} \{\csc_g\} \{\csc_g\} \{ \csc_g\} \{ \csc_g\} \{ \csc_g\} \{ \csc_g\} \{ \csc_g\}774 \_pdf_backend_bdc:nn {#1}{#2}
775 }
776
777 \bool_if:NT\l__pdfmanagement_delayed_shipout_bool
778 {
779 \cs_set_protected:Npn \__pdf_backend_bdc_shipout_contstream:ee #1 #2
780 {
781 \__kernel_backend_shipout_literal_page:e { /#1~<<#2>>~BDC }
782 }
783 \cs_set_eq:NN \__pdf_backend_bdc_shipout:ee \__pdf_backend_bdc_shipout_contstream:ee
784 }
785
786 \cs_set_protected:Npn \__pdf_backend_emc:
787 {
788 \__kernel_backend_literal_page:n { EMC }
789 }
790
791 \cs_new_protected:Npn \__pdf_backend_PageResources_gpush:n #1 {}
792 ⟨/luatex⟩
793 ⟨∗pdftex⟩
794 % pdflatex is the most complicated as it has to go through the aux ...
795 % the push command is extended to take other resources too
796 \cs_set_protected:Npn \__pdf_backend_bdcobject:nn #1 #2 % #1 eg. Span, #2: object name
797 {
798 \int_gincr:N \g__pdf_backend_name_int
799 \__kernel_backend_literal_page:e
800 { /#1 ~ /13pdf\int_use:N\g__pdf_backend_name_int\c_space_tl BDC }
801 % code to set the property ....
802 \int_gincr:N\g__pdf_backend_resourceid_int
803 \bool_if:NTF \l__pdf_backend_xform_bool
804 {
805 \pdfdict_gput:nee %no handler needed
```

```
806 {g\_pdf\_Core/Xform/Resources/Properties}807 { l3pdf\int_use:N\g__pdf_backend_resourceid_int }
808 \{\ \setminus\_\mathit{pdf}\_\mathit{backend}\_\mathit{object}\_\mathit{ref}:\newline n \ \{\ \ \#\text{2 }\ \}809 }
810 \, \text{S}811 \__pdf_backend_record_abspage:e {13pdf\int_use:N\g__pdf_backend_resourceid_int}
812 \tl_set:Ne \l__pdf_tmpa_tl
813 \{814 \__pdf_backend_ref_abspage:e{l3pdf\int_use:N\g__pdf_backend_resourceid_int}
815 }
816 \pdfdict_if_exist:nF { g__pdf_Core/backend_Page\l__pdf_tmpa_tl/Resources/Properties
817 \{818 \pdfdict_new:n { g__pdf_Core/backend_Page\l__pdf_tmpa_tl/Resources/Properties }
819 }
820 \pdfdict_gput:nee
\label{eq:4} \begin{array}{ll} \text{\normalsize{8.1}} & \text{\normalsize{8.1}} \\ \text{\normalsize{8.1}} & \text{\normalsize{5.6}} \\ \text{\normalsize{5.6}} & \text{\normalsize{5.6}} \\ \text{\normalsize{5.6}} & \text{\normalsize{5.6}} \\ \text{\normalsize{5.6}} & \text{\normalsize{5.6}} \\ \text{\normalsize{5.6}} & \text{\normalsize{5.6}} \\ \text{\normalsize{5.6}} & \text{\normalsize{5.6}} \\ \text{\normalsize{5.6}} & \text{\normalsize{5.6}} \\ \text{\normalsize{5.6}} & \text822 { l3pdf\int_use:N\g__pdf_backend_resourceid_int }
823 \{\ \setminus \_\mathit{pdf\_backend\_object\_ref:n\{ \#2 \}}\ \}824 }
825 }
826 \cs_set_protected:Npn \__pdf_backend_bdcobject:n #1% #1 eg. Span
827 \sim f
828 \int_gincr:N \g__pdf_backend_name_int
829 \ kernel_backend_literal_page:e
830 { /\exp_not:n{#1} ~ /13pdf\int_use:N\g__pdf_backend_name_int\c_space_tl BDC }
831 % code to set the property ....
832 \int_gincr:N\g__pdf_backend_resourceid_int
833 \bool_if:NTF \l__pdf_backend_xform_bool
834 {
835 \pdfdict_gput:nee
836 {g\_pdf\_Core/Xform/Resources/Properties}837 { l3pdf\int_use:N\g__pdf_backend_resourceid_int }
838 \{\ \setminus \_\mathit{pdf\_backend\_object\_last:} \}839 }
840 {
\verb|_*| \verb|*| \verb|*| \verb|*| \verb|*| \verb|*| ackend_resourceid_int \verb|*|842 \tl_set:Ne \l__pdf_tmpa_tl
843 \left\{ \begin{array}{c} 843 \end{array} \right.844 \__pdf_backend_ref_abspage:e{l3pdf\int_use:N\g__pdf_backend_resourceid_int}
845 }
            \pdfdict_if_exist:nF { g__pdf_Core/backend_Page\l__pdf_tmpa_tl/Resources/Properties
847 {
848 \pdfdict_new:n { g__pdf_Core/backend_Page\l__pdf_tmpa_tl/Resources/Properties }
849 }
850 \pdfdict_gput:nee
851 {g\_pdf\_Core/backend\_Page\l1\_pdf\_tmp\_tl/Resources/Properties}852 { l3pdf\int_use:N\g__pdf_backend_resourceid_int }
853 { \_pdf_backend_object_last: }
854 %\pdfdict_show:n { g_backend_Page\l__pdf_tmpa_tl/Resources/Properties }
855 }
856 }
857 \cs_set_protected:Npn \__pdf_backend_bmc:n #1
858 {
859 \__kernel_backend_literal_page:n { /#1~BMC }
```

```
860 }
861 \cs_set_protected:Npn \__pdf_backend_bdc_contobj:nn #1 #2
862 {
863 \pdf_object_unnamed_write:nn { dict } { #2 }
\verb|364| \verb|14| \verb|25| \verb|26| \verb|26| \verb|26| \verb|26| \verb|26| \verb|26| \verb|26| \verb|26| \verb|26| \verb|26| \verb|26| \verb|26| \verb|26| \verb|26| \verb|26| \verb|26| \verb|26| \verb|26| \verb|26| \verb|26| \verb|26| \verb|26| \verb|26| \verb|26| \verb|26| \verb|26| \verb|26| \verb|26| \verb|26| \verb|26| \verb|26| \verb|26| \verb|26| \verb|865 }
866 \cs_set_protected:Npn \__pdf_backend_bdc_contstream:nn #1 #2
867 {
868 \__kernel_backend_literal_page:n { /#1~<<#2>>~BDC }
869 }
870
871 \cs_set_protected:Npn \__pdf_backend_bdc:nn #1 #2
872 \frac{1}{2}\texttt{873} \qquad \texttt{\textbf{873}} \qquad \texttt{\textbf{873}}_{\74} \{\csc\_gset\_eq:NN \ \\_pdf\_background\_bdc:nn \ \ \\_pdf\_background\_bdc\_contobj:nn\}875 {\cs_gset_eq:NN \__pdf_backend_bdc:nn \__pdf_backend_bdc_contstream:nn}
876 \_pdf_backend_bdc:nn {#1}{#2}
877 }
878 \bool_if:NT\l__pdfmanagement_delayed_shipout_bool
879 {
880 \cs_set_protected:Npn \__pdf_backend_bdc_shipout_contstream:ee #1 #2
881 {
882 \__kernel_backend_shipout_literal_page:e { /#1~<<#2>>~BDC }
883 }
884 \cs_set_eq:NN \__pdf_backend_bdc_shipout:ee \__pdf_backend_bdc_shipout_contstream:ee
885 }
886
887 \cs_set_protected:Npn \__pdf_backend_emc:
888 {
889 \__kernel_backend_literal_page:n { EMC }
890 }
891
892 \cs_new:Npn \__pdf_backend_PageResources_gpush_aux:n #1 %#1 ExtGState etc
893 {
894 \prop_if_empty:cF
\begin{minipage}[c]{0.9\linewidth} \begin{tabular}{l} \end{tabular} \begin{tabular}{l} \multicolumn{2}{l}{{\textbf{8}} \hspace{-0.5em} \hline \hspace{1.5em} \multicolumn{2}{c}{\textbf{8}} \hspace{-0.5em} \multicolumn{2}{l}{\textbf{8}} \hspace{-0.5em} \multicolumn{2}{l}{\textbf{8}} \hspace{-0.5em} \multicolumn{2}{l}{\textbf{8}} \hspace{-0.5em} \end{tabular} \end{minipage} \begin{minipage}[c]{0.9\linewidth} \begin{tabular}{l} \multicolumn{2}{c}{\textbf{8896 {
897 \pdfdict_item:ne { #1 }{ \pdf_object_ref:n {__pdf/Page/Resources/#1}}
898 }
899 }
900
901 \cs_new_protected:Npn \__pdf_backend_PageResources_gpush:n #1
902 {
903 \exp_args:NNe \tex_global:D \tex_pdfpageresources:D
904 f
905 \prop_if_exist:cT
\{ \ \backslash \_\_kernel_pdfdict_name:n { g__pdf_Core/backend_Page#1/Resources/Properties } }
907 \{908 /Properties~
909 <<
910 \propto \prop_map_function:cN
911 \{\ \}_\text{skernel\_pdfdict\_name:n} { g\_\text{pdf\_Core/backend\_Page\#1/Resources/Properties}912 \pdfdict_item:ne
913 >>
```

```
914 }
915 %% add ExtGState etc
916 \clist_map_function:NN
917 \c__pdf_backend_PageResources_clist
918 \__pdf_backend_PageResources_gpush_aux:n
919 \uparrow920 }
921
922 ⟨/pdftex⟩
```
(*End of definition for* \\_\_pdf\_backend\_bdc:nn *and others.*)

# **1.10 "Catalog" & subdirectories (pdfcatalog)**

The backend command is already in the driver:  $\_{p}df$  backend catalog gput:nn

#### **1.10.1 Special case: the /Names/EmbeddedFiles dictionary**

Entries to /Names are handled differently, in part (/Desc) it is automatic, for other special commands like \pdfnames must be used. For EmbeddedFiles dvips wants code for every file and then creates the Name tree automatically. Other name trees are ignored. TODO: Currently the code for EmbeddedFiles is still a bit different but this should be merged, all name trees should be handled with the same code.

```
923 % pdflatex
924 ⟨∗pdftex⟩
925 \cs_new_protected:Npn \__pdf_backend_Names_gpush:nn #1 #2 %#1 name of name tree, #2 array co
926 \sim927 \pdf_object_unnamed_write:nn {dict} {/Names [#2] }
928 \tex_pdfnames:D {/#1~\pdf_object_ref_last:}
929 }
930 ⟨/pdftex⟩
931 ⟨∗luatex⟩
932 \cs_new_protected:Npn \__pdf_backend_Names_gpush:nn #1 #2 %#1 name of name tree, #2 array co
933 {
934 \pdf object unnamed write:nn {dict} {/Names [#2] }
935 \tex_pdfextension:D~names~ {/#1~\pdf_object_ref_last:}
936 }
937 ⟨/luatex⟩
938 \langle *divipdfmx | xdivipdfmx \rangle939 \cs_new_protected:Npn \__pdf_backend_Names_gpush:nn #1 #2 %#1 name of name tree, #2 array co
940 \frac{1}{20}941 \pdf_object_unnamed_write:nn {dict} {/Names [#2] }
\verb|1422emleft_Dad_fbackend:e {put<code>@names<<#1~\pdf\_object_ref_last: >>}943 }
944 ⟨/dvipdfmx | xdvipdfmx⟩
945
946 %dvips: noop
947 ⟨∗dvips⟩
948 \cs_new_protected:Npn \_pdf_backend_Names_gpush:nn #1 #2 {}
949 ⟨/dvips⟩
950 %dvisvgm: noop
951 ⟨∗dvisvgm⟩
952 \cs_new_protected:Npn \__pdf_backend_Names_gpush:nn #1 #2 {}
953 ⟨/dvisvgm⟩
```
EmbeddedFiles is a bit special. For once we need backend commands for dvips. But we want also an option to create the name on the fly.

\ pdf backend NamesEmbeddedFiles add:nn dvips need special backend code to create the name tree. With the other engines it does nothing.

```
954 ⟨∗pdftex | luatex | dvipdfmx | xdvipdfmx⟩
955 \cs_new_protected:Npn \__pdf_backend_NamesEmbeddedFiles_add:nn #1 #2 {}
956 \sqrt{\frac{p}{p}} / pdftex | luatex | dvipdfmx | xdvipdfmx)
957 ⟨∗dvips⟩
958 \cs_new_protected:Npn \__pdf_backend_NamesEmbeddedFiles_add:nn #1 #2
959 {
960 \__pdf_backend_pdfmark:e
961 \bigcup962 /Name~#1~
963 /FS~#2~
964 / EMBED
965 }
\overline{1}967 ⟨/dvips⟩
968 ⟨∗dvisvgm⟩
969 %no op. Or is there any sensible use for it?
970 \cs_new_protected:Npn \__pdf_backend_NamesEmbeddedFiles_add:nn #1 #2
971 \{ \}972
973 ⟨/dvisvgm⟩
```
<span id="page-21-3"></span>(*End of definition for* \\_\_pdf\_backend\_NamesEmbeddedFiles\_add:nn*.*)

#### **1.10.2 Additional annotation commands**

Starting with texlive 2021 pdftex and luatex offer commands to interrupt a link. That can for example be used to exclude the header and footer from the link. We add here backend support for this.

```
974 ⟨∗drivers⟩
_{975} \cs_new_protected:Npn \__pdf_backend_link_off:{}
976 \cs_new_protected:Npn \__pdf_backend_link_on: {}
977 ⟨/drivers⟩
978 ⟨∗pdftex⟩
979 \cs_if_exist:NT \pdfrunninglinkoff
980 {
981 \cs_set_protected:Npn \__pdf_backend_link_off:
982 \sim983 \pdfrunninglinkoff
984 }
985 \cs_set_protected:Npn \__pdf_backend_link_on:
986 {
987 \pdfrunninglinkon
988 }
989 }
990 ⟨/pdftex⟩
991 ⟨∗luatex⟩
992 \int_compare:nNnT {\tex_luatexversion:D } > {112}
993 {
994 \cs_set_protected:Npn \_pdf_backend_link_off:
```

```
995 {
996 \pdfextension linkstate 1
997 }
998 \cs_set_protected:Npn \__pdf_backend_link_on:
999 \sim1000 \pdfextension linkstate 0
1001 }
1002 }
1003 ⟨/luatex⟩
1004 \langle *divipdfmx | xdivipdfmx \rangle1005 \cs_set_protected:Npn \__pdf_backend_link_off:
1006 {
\verb|1007| + \verb|\Lpdf_backend:n { \; nolink }\ \}1008 }
_{1009} \qquad \qquad \verb|\cs_set_protected: Npn \ \_pid\_backend\_link\_on:1010 {
1011 \qquad \qquad \setminus \_ \text{pdf\_backend:} \quad \{ \text{link } \}1012 }
1013 \langle/dvipdfmx | xdvipdfmx\rangle
```
#### <span id="page-22-11"></span><span id="page-22-10"></span><span id="page-22-7"></span>**1.10.3 Form XObject / backend**

\\_pdf\_backend\_xform\_new:nnnn #1 : name

```
#2 : attributes
```
- #3 : resources needed?? or are all resources autogenerated?
- <span id="page-22-21"></span><span id="page-22-20"></span><span id="page-22-19"></span><span id="page-22-18"></span><span id="page-22-17"></span><span id="page-22-16"></span><span id="page-22-9"></span><span id="page-22-8"></span><span id="page-22-4"></span><span id="page-22-3"></span><span id="page-22-2"></span><span id="page-22-1"></span><span id="page-22-0"></span>#4 : content, this doesn't need to be a box!

```
\__pdf_backend_xform_use:n
\__pdf_backend_xform_ref:n
                            1014 ⟨∗pdftex⟩
                            1015 \cs_new_protected:Npn \__pdf_backend_xform_new:nnnn #1 #2 #3 #4
                            1016 % #1 name
                            1017 % #2 attributes
                            1018 % #3 resources
                            1019 % #4 content, not necessarily a box!
                            1020 {
                             1021 \hbox_set:Nn \l__pdf_backend_tmpa_box
                             1022 \uparrow1023 \bool_set_true:N \l__pdf_backend_xform_bool
                            \label{thm:1024} $$\prop_gclear:c {\_kernel_pdfdict_name:n { g_pdf_Core/Xform/Resources/Properties } }1025 #4<br>1026 }
                            1026
                            1027 %store the dimensions
                            1028 \tl const:ce
                            1029 { c_pdf_backend_xform_wd_ \tl_to_str:n {#1} tl }
                            1030 { \tex_the:D \box_wd:N \l__pdf_backend_tmpa_box }
                            1031 \tl_const:ce
                             1032 { c_pdf_backend_xform_ht_ \tl_to_str:n {#1} _tl }
                             1033 { \tex_the:D \box_ht:N \l__pdf_backend_tmpa_box }
                            1034 \tl_const:ce
                            1035 { c__pdf_backend_xform_dp_ \tl_to_str:n {#1} _tl }
                            \texttt{new} \boxplus \texttt{box_dp:N} \lnot\mathtt{box\_backend\_tmp} \label{eq:1}1037 %% do we need to test if #2 and #3 are empty??
                            1038 \tex_immediate:D \tex_pdfxform:D
                            1039 \sim attr \sim {#2 }
```

```
1040 %% which other resources should be default? Is an argument actually needed?
1041 \sim resources \sim 1042 \left\{\right.1042
1043 #3
1044 \int_compare:nNnT
1045 \{ \prop\_count:c f \_\kernel\_pdfdict\_name:n f g\_pdf\_Core/Xform/Resources/Properties1046 >
1047 { 0 }
1048 {
1049 /Properties~
1050 <<<
1051 \pdfdict_use:n { g__pdf_Core/Xform/Resources/Properties }
1052 >>
1053 }
1054
1055 \prop_if_empty:cF
1056 \{\ \mathcal{N}_{\text{4}}\ [pdfdict_name:n { g__pdf_Core/Page/Resources/ExtGState } }
1057 {
1058 /ExtGState~ \pdf_object_ref:n { __pdf/Page/Resources/ExtGState }
1059 }
1060 \prop_if_empty:cF
\label{eq:3} \quad \{ \ \backslash \_\_k \text{ernel\_pdfdict\_name:n} \ \{ \ \mathsf{g\_pdf\_Core/Page/Resources/Pattern} \ \} \ \}1062 \uparrow1063 /Pattern~ \pdf_object_ref:n { __pdf/Page/Resources/Pattern }
1064 }
1065 \prop_if_empty:cF
1066 \{\ \mathcal{N}_{\text{4}}\} } } }
1067 {
1068 /Shading~ \pdf_object_ref:n { __pdf/Page/Resources/Shading }
1069 }
1070 \prop_if_empty:cF
1071 \{\ \setminus \_\_kernel_pdfdict_name:n { g\_\_pdf\_Core/Page\_Resources/ColorSpace } }
1072 {
1073 /ColorSpace~ \pdf_object_ref:n { __pdf/Page/Resources/ColorSpace }
1074 }
1075 }
1076 \l__pdf_backend_tmpa_box
1077 \int_const:cn
1078 { c__pdf_backend_xform_ \tl_to_str:n {#1} _int }
1079 { \tex_pdflastxform:D }
1080 }
1081
1082 \cs_new_protected:Npn \__pdf_backend_xform_use:n #1
1083 {
1084 \tex_pdfrefxform:D
1085 \int_use:c { c__pdf_backend_xform_ \tl_to_str:n {#1} _int }
1086 \scan_stop:
1087 }
1088
1089 \cs_new:Npn \__pdf_backend_xform_ref:n #1
1090 {
1091 \int_use:c { c_pdf_backend_xform_ \tl_to_str:n {#1} _int } ~ 0 ~ R
1092 }
1093 ⟨/pdftex⟩
```

```
1094 ⟨∗luatex⟩
1095 %luatex
1096 %nearly identical but not completely ...
1097 \cs_new_protected:Npn \__pdf_backend_xform_new:nnnn #1 #2 #3 #4
1098 % #1 name
1099 % #2 attributes
1100 % #3 resources
1101 % #4 content, not necessarily a box!
1102 \frac{1}{2}1103 \hbox_set:Nn \l__pdf_backend_tmpa_box
1104 \sqrt{2}1105 \bool_set_true:N \l__pdf_backend_xform_bool
1106 \prop_gclear:c { \__kernel_pdfdict_name:n { g__pdf_Core/Xform/Resources/Properties }
1107 #4
1108 }
1109 \tl_const:ce
1110 { c__pdf_backend_xform_wd_ \tl_to_str:n {#1} _tl }
1111 { \tex_the:D \box_wd:N \l__pdf_backend_tmpa_box }
1112 \tl_const:ce
1113 { c__pdf_backend_xform_ht_ \tl_to_str:n {#1} _tl }
1114 \{ \text{the: D \boxtimes_ht:N \l}_pdf\_background\_tmpa\_box }1115 \tl const:ce
1116 { c__pdf_backend_xform_dp_ \tl_to_str:n {#1} _tl }
1117 { \tex_the:D \box_dp:N \l__pdf_backend_tmpa_box }
1118 %% do we need to test if #2 and #3 are empty??
1119 \tex_immediate:D \tex_pdfxform:D
1120 ~ attr ~ { #2 }
1121 %% which resources should be default? Is an argument actually needed?
1122 * resources *
1123 {
1124 #3
1125 \int_compare:nNnT
1126 {\pmb{\text{126}}} {\pmb{\text{126}}}1127 >1128 { 0 }
1129 \left\{ \begin{array}{c} 1 & 1 & 1 \\ 1 & 1 & 1 \end{array} \right\}1130 /Properties~
1131 <<
1132 \pdfdict_use:n { g__pdf_Core/Xform/Resources/Properties }
1133 >>
1134 }
1135 \prop_if_empty:cF
1136 \{\ \setminus \_\_ \text{kernel\_pdfdict\_name:n} \ \{ \ g\_\_pdf\_Core/Page/Resource/ExtGState} \ \}1137 \qquad \qquad \qquad1138 /ExtGState~ \pdf_object_ref:n { __pdf/Page/Resources/ExtGState }
1139 }
1140 \prop_if_empty:cF
1141 \{\ \mathcal{N}_\text{'}\1142 \left\{ \begin{array}{c} 1 \end{array} \right.1143 /Pattern~ \pdf_object_ref:n { __pdf/Page/Resources/Pattern }
1144 }
1145 \prop_if_empty:cF
1146 \{\ \mathcal{N}_{\text{'}\text{-}kernel\_pfdict\_name:n} \ \{ \ \mathsf{g}_{\text{-}pdf\_Core/Page/Resource/Shading} \ \} \ \}1147 \uparrow
```

```
1148 /Shading~ \pdf_object_ref:n { __pdf/Page/Resources/Shading }
1149 }
1150 \prop_if_empty:cF
\label{thm:1151} \text{1151} \qquad \qquad \text{{\large\texttt{\{ \}}} \qquad \qquad \text{{\large\texttt{\{}} \}} \quad \text{{\large\texttt{\{}} \}} \quad \text{{\large\texttt{\{}} \}} \quad \text{{\large\texttt{\{}} \}} \quad \text{{\large\texttt{\{}} \}} \quad \text{{\large\texttt{\{}} \}} \quad \text{{\large\texttt{\{}} \}} \quad \text{{\large\texttt{\{}} \}} \quad \text{{\large\texttt{\{}} \}} \quad \text{{\large\texttt{\{}} \}} \quad \text{{\large\texttt{\{}} \}} \quad \text{{\large\texttt{\{}} \1152 {
1153 /ColorSpace~ \pdf_object_ref:n { __pdf/Page/Resources/ColorSpace }
1154 }
1155 }
1156 \l__pdf_backend_tmpa_box
1157 \int_const:cn
1158 { c_pdf_backend_xform_ \tl_to_str:n {#1} _int }
1159 { \tex_pdflastxform:D }
1160 }
1161
1162 \cs_new_protected:Npn \__pdf_backend_xform_use:n #1 %protected as with xelatex
1163 \bigcup_{ }1164 \tex_pdfrefxform:D \int_use:c
1165 \{1166 c_pdf_backend_xform_ \tl_to_str:n {#1} _int
1167 }
1168 \scan_stop:
1169 }
1170
1171 \cs_new:Npn \_pdf_backend_xform_ref:n #1
1172 \{ \int_1^2 \{ \int_1^2 \{ \int_1^2 \{ \int_1^2 \{ \int_2^2 \int_1^2 \int_1^2 \int_1^2 \int_1^2 \int_1^2 \int_1^2 \int_1^2 \int_1^2 \int_1^2 \int_1^2 \int_1^2 \int_1^2 \int_1^2 \int_1^2 \int_1^2 \int_1^2 \int_1^2 \int_1^2 \int_1^2 \int_1^2 \int_1^2 \int_1^2 \int_1^2 \int_1^2 \int_1^2 \int_1^2 \int_1^2 \1173
1174 ⟨/luatex⟩
1175 \langle *divipdfmx | xdivipdfmx \rangle1176 % xetex
1177 % it needs a bit testing if it really works to set the box to 0 before the special ...
1178 % does it disturb viewing the xobject?
1179 % what happens with the resources (bdc)? (should work as they are specials too)
1180 % xetex requires that the special is in horizontal mode. This means it affects
1181 % typesetting. But we can no delay the whole form code to shipout
1182 % as the object reference and the size is often wanted on the current page.
1183 % so we need to allocate a box - but probably they won't be thousands xform
1184 % in a document so it shouldn't matter.
1185 \cs_new_protected:Npn \_pdf_backend_xform_new:nnnn #1 #2 #3 #4
1186 % #1 name
1187 % #2 attributes
1188 % #3 resources
1189 % #4 content, not necessarily a box!
1190 \qquad \qquad \qquad \qquad \qquad \qquad \qquad \qquad \qquad \qquad \qquad \qquad \qquad \qquad \qquad \qquad \qquad \qquad \qquad \qquad \qquad \qquad \qquad \qquad \qquad \qquad \qquad \qquad \qquad \qquad \qquad \qquad \qquad \qquad \qquad \qquad 1191 \int_gincr:N \g__pdf_backend_object_int
1192 \int_const:cn
1193 { c__pdf_backend_xform_ \tl_to_str:n {#1} _int }
1194 { \qquad \qquad } { \qquad \qquad } { \qquad \qquad } { \qquad \qquad } { \qquad \qquad }1195 \text{box\_new:c} \{ g\_pdf\_background\_xform\_#1\_box } \}\verb|1196| and \verb|1196| and \verb|1196| and \verb|1196| and \verb|1196| and \verb|1196| and \verb|1196| and \verb|1196| and \verb|1196| and \verb|1196| and \verb|1196| and \verb|1196| and \verb|1196| and \verb|1196| and \verb|1196| and \verb|1196| and \verb|1196| and \verb|1196| and \verb|1196| and \verb|1196| and \verb|1196| and \verb|1196| and \verb|1196| and \verb|1196| and \verb|11197 \qquad \qquad \qquad1198 \bool_set_true:N \l__pdf_backend_xform_bool
1199 #4
1200 }
1201 \tl_const:ce
```

```
\hbox{\tt 1202} \hbox{\tt \verb+|C_pdf_backend_xform_wd\_ \tl_to\_str:n {#1} _t\}1203 \{ \text{the: D \boxtimes_M: c { g\_pdf\_background\_xform\_#1\_box } } \}1204 \tl const:ce
1205 { c\_pdf\_background\_xform\_ht\_ \tl\_to\_str:n {#1} _t1 }
\verb|1206| { \texttt{the:} D \boxtimes_ht: c { g\_pdf\_background\_xform\_#1\_box } } }1207 \tl_const:ce
1208 { c_pdf_backend_xform_dp_ \tl_to_str:n {#1} _tl }
1209 { \tex_the:D \box_dp:c { g__pdf_backend_xform_#1_box } }
1210 \text{box_set\_dp:cn } { g\_pdf\_background\_xform\_ #1\_box } } { c\_zero\_dim }1211 \boxtimes \boxtimes \text{Int:cn} { g_pdf_backend_xform_#1_box } { \c_zero_dim }
1212 \boxtimes \box_set_wd:cn { g__pdf_backend_xform_#1_box } { \c_zero_dim }
1213 \hook_gput_next_code:nn {shipout/background}
1214 \left\{ \begin{array}{c} \end{array} \right\}1215 \mode_leave_vertical: %needed, the xform disappears without it.
1216 \qquad \qquad \qquad \setminus \_pdf\_backward:e1217 \left\{ \begin{array}{c} \end{array} \right.1218 bxobj ~ \__pdf_backend_xform_ref:n { #1 }
^{1219} \c_space_tl width ~ \pdfxform_wd:n { #1 }
^{1220} \c_space_tl height ~ \pdfxform_ht:n { #1 }
1221 \c Space_tl depth ~ \pdfxform_dp:n { #1 }
1222 }
1223 \box_use_drop:c { g__pdf_backend_xform_#1_box }
1224 \qquad \qquad \backslash \_pdf\_backend:e {put ~ @resources ~<<#3>> }
1225 \qquad \qquad \setminus \_pdf\_backend:e1226 \left\{ \begin{array}{c} \end{array} \right.1227 put~ @resources ~
1228 <<
1229 /ExtGState~ \pdf_object_ref:n { __pdf/Page/Resources/ExtGState }
1230 >>
1231 }1232 \_pdf_backend:e
1233 \left\{ \begin{array}{c} \end{array} \right\}1234 put~ @resources ~
1235 <<
1236 /Pattern~ \pdf_object_ref:n { __pdf/Page/Resources/Pattern }
1237 >>
1238 }1239 \_pdf_backend:e
1240 \left\{ \begin{array}{c} \end{array} \right.1241 put~ @resources ~
1242 <<<
1243 /Shading~ \pdf_object_ref:n { __pdf/Page/Resources/Shading }
1244 >>
1245 }
1246 \big\backslash \_pdf\_backend:e1247 \left\{ \begin{array}{c} \end{array} \right.1248 put~ @resources ~
1249 <<
1250 /ColorSpace~
1251 \pdf_object_ref:n { __pdf/Page/Resources/ColorSpace }
1252 >>
1253 }
1254 \__pdf_backend:e {exobj ~<<#2>>}
1255 }
```

```
1256 }
1257
1258
1259
\verb|12600| \ccs_new:Npn \verb|_-pdf_backend_xform_ref:n #1|1261 \{1262 @pdf.xform \int_use:c { c__pdf_backend_xform_ \tl_to_str:n {#1} _int }
1263 }
1264
1265 \cs_new_protected:Npn \__pdf_backend_xform_use:n #1
1266 {
1267 \hbox_set:Nn \l__pdf_backend_tmpa_box
1268 \{1269 \qquad \qquad \qquad \setminus \_ \pmb{\quad \text{pdf\_background:e}}1270 \left\{ \begin{array}{c} \end{array} \right.1271 uxobj~ \_pdf_backend_xform_ref:n { #1 }
1272 }
1273 }
1274 \boxtimes_Set_wd: Nn \l_pdf_backend_tmpa_box { \pdfxform_wd:n { #1 } }1275 \boxtimes \boxtimes \ldots \ldots \ldots \ldots \ldots \ldots \ldots \ldots \ldots \ldots \ldots \ldots \ldots \ldots \ldots \ldots \ldots \ldots \ldots \ldots \ldots \ldots \ldots \ldots \ldots \ldots \ldots \ldots \ldots \ldots \ldots \ldots \ldots \ldots1276 \box_set_dp:Nn \l__pdf_backend_tmpa_box { \pdfxform_dp:n { #1 } }
1277 \box_use_drop:N \l__pdf_backend_tmpa_box
1278 }
1279 (/dvipdfmx | xdvipdfmx)
1280 ⟨∗dvisvgm⟩
1281 % unclear what it should do!!
1282 \text{ \texttt{cos_new} + 3 \texttt{ + 2 + 3 + 4 } \textbf{+}1283 \cs_new_protected:Npn \__pdf_backend_xform_use:n #1 {}
1284 \cs_new:Npn \__pdf_backend_xform_ref:n {}
1285 ⟨/dvisvgm⟩
```
<span id="page-27-9"></span><span id="page-27-8"></span><span id="page-27-6"></span><span id="page-27-4"></span><span id="page-27-3"></span><span id="page-27-2"></span><span id="page-27-1"></span>The xform code for dvips is based on code from the attachfile2 package (in atfi-dvips), along with some ideas from pdfbase and has been corrected with the help of Alexander Grahn. Details like clipping and landscape will probably be corrected in the future. We need some temporary variables to store dimensions

```
1286 ⟨∗dvips⟩
1287 \tl_new:N \l__pdf_backend_xform_tmpwd_tl
1288 \tl_new:N \l__pdf_backend_xform_tmpdp_tl
1289 \tl_new:N \l__pdf_backend_xform_tmpht_tl
1290 \cs_new_protected:Npn\__pdf_backend_xform_new:nnnn #1 #2 #3 #4 % #1 name, #2 attribute, #4
1291 {
\verb|1292| \label{thm:1292} \verb|1292| \label{thm:1292}1293 \int_const:cn
1294 { c__pdf_backend_xform_ \tl_to_str:n {#1} _int }
1295 { \g__pdf_backend_object_int }
1296
1297 \hbox_set:Nn \l__pdf_backend_tmpa_box
1298 \qquad \qquad1299 \bool_set_true:N \l__pdf_backend_xform_bool
1300 \prop_gclear:c {\__kernel_pdfdict_name:n { g__pdf_Core/Xform/Resources/Properties }}
1301 #4
1302 }
1303 %store the dimensions
1304 \tl const:ce
```

```
1305 { c\_pdf\_background\_xform\_wd\_ \tl\_to\_str:n \ fl1}\texttt{1306} \verb+{ \text_the:D \boxtimes_wd:N \l_pdf_backend_tmpa_box }1307 \tl const:ce
1308 { c\_pdf\_background\_xform\_ht\_ \tilde to\_str:n _#1 }1309 { \tex_the:D \box_ht:N \l__pdf_backend_tmpa_box }
1310 \tl_const:ce
1311 { c_pdf_backend_xform_dp_ \tl_to_str:n {#1} _tl }
1312 { \tex_the:D \box_dp:N \l__pdf_backend_tmpa_box }
1313 %store content dimensions in DPI units (Dots) (code from issue 25)
1314 \tl_set:Ne\l__pdf_backend_xform_tmpwd_tl
1315 \sqrt{2}1316 \dim_to_decimal_in_sp:n{ \box_wd:N \l__pdf_backend_tmpa_box }~
1317 65536~div~72.27~div~DVImag~mul~Resolution~mul~
1318 }
1319 \tl_set:Ne\l__pdf_backend_xform_tmpht_tl
1320 {
1321 \dim_to_decimal_in_sp:n{ \box_ht:N \l__pdf_backend_tmpa_box }~
1322 65536~div~72.27~div~DVImag~mul~VResolution~mul~
1323 }
1324 \tl_set:Ne\l__pdf_backend_xform_tmpdp_tl
1325 \sqrt{ }1326 \dim_to_decimal_in_sp:n{ \box_dp:N \l__pdf_backend_tmpa_box }~
1327 65536~div~72.27~div~DVImag~mul~VResolution~mul~
1328 }
1329 % mirror the box
1330 %\box_scale:Nnn \l__pdf_backend_tmpa_box {1} {-1}
1331 \hbox_set:Nn\l__pdf_backend_tmpb_box
1332 \{1333 \__kernel_backend_postscript:e
1334 \{1335 gsave~currentpoint~
1336 initclip~ % restore default clipping path (page device/whole page)
1337 clippath~pathbbox~newpath~pop~pop~
1338 \tl_use:N\l__pdf_backend_xform_tmpdp_tl~add~translate~
1339 mark~
1340 /_objdef~{ pdf.obj \int_use:N\g__pdf_backend_object_int }\c_space_tl~
1341 / BBox
1342 0~
1343 \tl_use:N\l__pdf_backend_xform_tmpht_tl~
1344 \tl_use:N\l__pdf_backend_xform_tmpwd_tl~
1345 \tl_use:N\l__pdf_backend_xform_tmpdp_tl~
1346 neg
1347 ]
\verb|\str_1f_eq:eeF{#1}{\}1349 \left\{ \begin{array}{c} \end{array} \right.1350 product~(Distiller)~search~{pop~pop~#2}{pop}ifelse~
1351 }
1352 /BP~pdfmark~1~-1~scale~neg~exch~neg~exch~translate
1353 }
1354 \box_use_drop:N\l__pdf_backend_tmpa_box
1355 \__kernel_backend_postscript:n
1356 {
1357 mark ~ /EP~pdfmark ~ grestore
1358 }
```

```
1359 \strut\text{str\_if\_eq:eeF{#1}}1360 \{1361 \ kernel_backend_postscript:e
1362 \left\{ \begin{array}{c} \end{array} \right.1363 product~(Ghostscript)~search~
1364 \left\{ \begin{array}{c} \end{array} \right.1365 pop~pop~pop~
1366 mark~
1367 { \pdf{ .obj \backslash int\_use:cfc\_pdf\_background\_xtform\_ \tilde{t} = int } }1368 ~<<#2>>~/PUT~pdfmark
1369 }{pop}ifelse
1370 }
1371 }
1372 }
\verb|1373| = \boxtimes\verb|12p:Nn l_pdf_backend_tmpb_box { \c_zero_dim }1374 \box_set_ht:Nn \l_pdf_backend_tmpb_box { \c_zero_dim }
1375 \box_set_wd:Nn \l__pdf_backend_tmpb_box { \c_zero_dim }
1376 \hook_gput_code:nnn {begindocument/end}{pdfxform}
1377 {
1378 \mode_leave_vertical:
1379 \box_use:N\l__pdf_backend_tmpb_box
1380 }
1381 }
1382
1383
1384 \cs_new_protected:Npn \__pdf_backend_xform_use:n #1
1385 {
1386 \hbox_set:Nn \l__pdf_backend_tmpa_box
1387 {
1388 \__kernel_backend_postscript:e
1389 {
1390 gsave~currentpoint~translate~1~-1~scale~
1391 mark~{ pdf.obj \int_use:c{c__pdf_backend_xform_ \tl_to_str:n {#1} _int }}~
1392 /SP~pdfmark ~ grestore
1393 }
1394 }
1395 \box_set_wd:Nn \l__pdf_backend_tmpa_box { \pdfxform_wd:n { #1 } }
1396 \box_set_ht:Nn \l__pdf_backend_tmpa_box { \pdfxform_ht:n { #1 } }
1397 \box_set_dp:Nn \l__pdf_backend_tmpa_box { \pdfxform_dp:n { #1 } }
1398 \box_use_drop:N \l__pdf_backend_tmpa_box
1399 }
1400 \cs_new:Npn \__pdf_backend_xform_ref:n #1
1401 \, \text{J}1402 { pdf.obj \int_use:c{c__pdf_backend_xform_ \tl_to_str:n {#1} _int} }
1403 }
1404
1405 ⟨/dvips⟩
1406 〈*drivers〉
1407 %% all
1408 \prg_new_conditional:Npnn \__pdf_backend_xform_if_exist:n #1 { p , T , F , TF }
1409 {
\verb|1410| + \int_1^1 exist: cTF { c_pdf_backend_xform_t \t(L_to_str:n {#1} int }1411 { \prg_return_true: }
1412 { \prg_return_false:}
```

```
1413 }
1414 \begin{array}{l} \texttt{1414} \begin{array}{l} \texttt{1414} \end{array} \begin{array}{l} \texttt{1414} \end{array} \begin{array}{l} \texttt{1414} \end{array} \begin{array}{l} \texttt{1414} \end{array} \begin{array}{l} \texttt{1414} \end{array} \begin{array}{l} \texttt{1414} \end{array} \begin{array}{l} \texttt{1414} \end{array} \begin{array}{l} \texttt{1414} \end{array} \begin{array}{l} \texttt{1414} \end{array} \begin{array}{l} \texttt{1415 { TF , T , F , p }
1416 ⟨/drivers⟩
```

```
(End of definition for \__pdf_backend_xform_new:nnnn , \__pdf_backend_xform_use:n , and \__pdf_-
backend xform ref:n.)
```
# **1.11 Structure Destinations**

Standard destinations consist of a reference to a page in the pdf and instructions how to display it—typically they will put a specific location in the left top corner of the viewer and so give the impression that a link jumped to the word in this place. But in reality they are not connected to the content.

Starting with pdf 2.0 destinations can in a tagged PDF also point to a structure, to a /StructElem object. GoTo links can then additionally to the /D key pointing to a page destination also point to such a structure destination with an /SD key. Programs that e.g. convert such a PDF to html can then create better links. (According to the reference, PDF-viewer should prefer the structure destination over the page destination, but as far as it is known this isn't done yet.)

Currently structure destinations and GoTo links making use of it could natively only be created with the dvipdfmx backend. With pdftex and lualatex it was only possible to create a restricted type which used only the "Fit" mode. Starting with T<sub>EX</sub>live 2022 (earlier in miktex) both engine will knew new keywords which allow to create structure destination easily.

The following backend code prepares the use of structure destinations. The general idea is that if structure destinations are used, they should be used always. So we define alternative commands which can be activated by mapping them to the standard backend commands.

\l pdf current structure destination tl This commands holds the name of the structure object to use in the next command which creates a destination. The code which activates structure destinations must also ensure that it has a sensible, expandable content. tagpdf for example will define it as

<span id="page-30-0"></span>\tl\_set:Nn \l\_pdf\_current\_structure\_destination\_tl { \_\_tag/struct/\g\_\_tag\_struct\_stack

```
1417 ⟨∗drivers⟩
```

```
1418 \tl_new:N \l_pdf_current_structure_destination_tl
```

```
1419 ⟨/drivers⟩
```
(*End of definition for* \l\_pdf\_current\_structure\_destination\_tl*. This function is documented on page* **??***.*)

We will define alternatives for three backend commands:

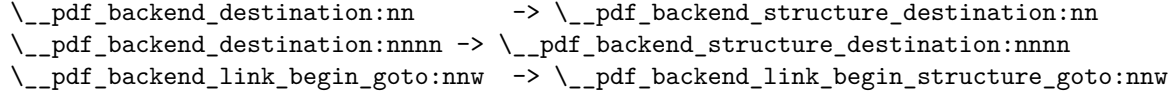

Activating means mapping them onto the original commands. Be aware that not all engines and compilation routes support structure destinations, for them the command will be a no-op.

\pdf\_activate\_structure\_destination:

```
1420 ⟨∗drivers⟩
1421 \cs_new_protected:Npn \pdf_activate_structure_destination:
1422 \quad \text{f}\verb|1423| \quad \verb|\cs_gset_eq: NN \_\_pdf\_backend\_destination:nn \_\pdf\_backend\_structural\_deviation:nn\verb|1424| \verb|CS_gset_eq: NN \verb|1_pdf_backend_destination:nnnn \verb|1_pdf_backend_structure_destination:nnnn1425 \cs_gset_eq:NN \__pdf_backend_link_begin_goto:nnw \__pdf_backend_link_begin_structure_goto:nn
1426 }
1427 ⟨/drivers⟩
(End of definition for \pdf_activate_structure_destination:. This function is documented on page
```
<span id="page-31-2"></span>**??***.*) Now the driver dependant parts. By default the new commands are simply copies

of the original commands. We adapt them then for the engines and engine version which provide support for structure destinations.

```
1428 ⟨∗drivers⟩
1429 \cs_set_eq:NN \__pdf_backend_structure_destination:nn \__pdf_backend_destination:nn
1430 \cs_set_eq:NN \__pdf_backend_structure_destination:nnnn \__pdf_backend_destination:nnnn
1431 \cs_set_eq:NN \__pdf_backend_link_begin_structure_goto:nnw \__pdf_backend_link_begin_goto:n
1432 ⟨/drivers⟩
```
 $\Box$ pdf\_backend\_structure\_destination:nn This command is the backend command to create a destination. It should in parallel create also a structure destination. At first xetex/dvipdfmx. The structure destination is an array, so we use obj for it so that we can reference it:

```
1433 \langle *xdvipdfmx | dvipdfmx\rangle1434 \cs_set_protected:Npn \__pdf_backend_structure_destination:nn #1#2
1435 \sqrt{2}1436 \__pdf_backend:e
1437 \qquad \qquad \qquad1438 dest ~ ( \exp_not:n {#1} )
14391440 Cthispage
1441 \str_case:nnF {#2}
14421443 { xyz } { /XYZ ~ @xpos ~ @ypos ~ null }
1444 { fit } { /Fit }
1445 { fitb } { /FitB }
1446 { fitbh } { /FitBH }
1447 { fitbv } { /FitBV ~ @xpos }
1448 \{ fith \} \{ f|Fith \sim Qypos \}1449 \{ \text{fitv} \} \{ \text{/FitV} \sim \text{Qxpos} \}1450 { fitr } { /Fit }
1451 }
1452 { /XYZ ~ @xpos ~ @ypos ~ \fp_eval:n { (#2) / 100 } }
1453 ]
1454 }
```
<span id="page-31-10"></span>We test if the structure object exist. The object of the structure destination gets the name @pdf.Sdest.⟨destname⟩, where ⟨*destname*⟩ is the name of the standard destination so that we can reference it in the GoTo links.

```
1455 \exp_args:Ne \pdf_object_if_exist:nT { \l_pdf_current_structure_destination_tl }
1456 \sqrt{}1457 \_pdf_backend:e
```

```
1458 \{1459 obj ~ @pdf.SDest.\exp_not:n{#1}
1460 [
1461 \exp_args:Ne \pdf_object_ref:n { \l_pdf_current_structure_destination_tl }
1462 \text{str\_case: nnF } {#2}1463 \left\{ \begin{array}{c} \end{array} \right.1464 { xyz } { /XYZ ~ @xpos ~ @ypos ~ null }
1465 { fit } { /Fit }
1466 { fitb } { /FitB }
1467 { fitbh } { /FitBH }
1468 { fitbv } { /FitBV ~ @xpos }
1469 { fith } { /FitH ~ @ypos }
1470 { fitv } { /FitV ~ @xpos }
1471 { fitr } { /Fit }
1472 }
1473 { /XYZ ~ @xpos ~ @ypos ~ \fp_eval:n { (#2) / 100 } }
1474 ]
1475 }
1476 }
1477 }
```
<span id="page-32-4"></span>The second destination command is for the boxed destination. Here we need to define an new auxiliary command:

```
1478 \cs_new_protected:Npn \_pdf_backend_structure_destination_aux:nnnn #1#2#3#4
1479 {
1480 \vbox_to_zero:n
1481 {
1482 \qquad \qquad \setminus _{\text{\_kernel\_kern:n}} {#4}
1483 \hbox:n
1484 \qquad \qquad \qquad \qquad \qquad \qquad \qquad \qquad \qquad \qquad \qquad \qquad \qquad \qquad \qquad \qquad \qquad \qquad \qquad \qquad \qquad \qquad \qquad \qquad \qquad \qquad \qquad \qquad \qquad \qquad \qquad \qquad \qquad \qquad \qquad \qquad \lambda_pdf_backend:n { obj ~ @pdf_ #2 _llx ~ @xpos }
<sup>1486</sup> \qquad \qquad \qquad \setminus \_pdf\_backend:n \{ obj ~ \in \mathbb{Qpdf}_4 \#2 \_lly ~ \in \mathbb{Q}pos }1487 }
1488 \text{tex}_\text{vss:D}1489 }
1490 \_kernel_kern:n {#1}
1491 \vbox_to_zero:n
1492 {
1493 \__kernel_kern:n { -#3 }
1494 \hbox:n
1495 {
1496 \qquad \qquad \qquad \setminus \_pdf\_backend:n1497 \left\{ \begin{array}{c} \end{array} \right.1498 dest ~ (#2)
1499 [
1500 0thispage
1501 / FitR ~
1502 @pdf_ #2 _llx ~ @pdf_ #2 _lly ~
1503 @xpos ~ @ypos
\frac{1504}{1505} }
1505 }
```
<span id="page-32-12"></span><span id="page-32-9"></span><span id="page-32-6"></span>Here we add the structure destination to the same box

<span id="page-32-2"></span>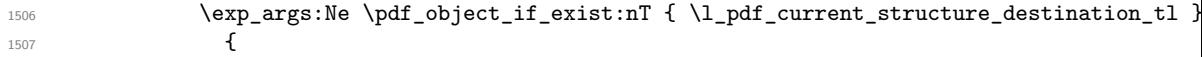

```
1508 \qquad \qquad \qquad \setminus \_pdf\_background:e1509 \{1510 obj ~ @pdf.SDest.\exp_not:n{#2}
15111512 \text{array:Ne} \phi \phi_0 \exp_args:Ne \pdf_object_ref:n { \l_pdf_current_structure_destination
1513 /FitR
1514 @pdf_#2 _11x ~ @pdf_#2 _11y ~
1515 @xpos ~ @ypos
1516 \qquad \qquad \qquad1517 }
1518 }
1519 }
1520 \tex_vss:D
1521 }
1522 \__kernel_kern:n { -#1 }
1523 }
And now we redefine the destination command:
1524 \cs_set_protected:Npn \__pdf_backend_structure_destination:nnnn #1#2#3#4
1525 {
1526 \exp_args:Ne \__pdf_backend_structure_destination_aux:nnnn
1527 { \dim_eval:n {#2} } {#1} {#3} {#4}
1528 }
At last the goto link.
1529 \cs_set_protected:Npn \__pdf_backend_link_begin_structure_goto:nnw #1#2
1530 \, \text{f}1531 \__pdf_backend_link_begin:n { #1 /Subtype /Link /A << /S /GoTo /D ( #2 ) /SD~@pdf.SDest.
1532 }
1533 \langle xdvipdfmx | dvipdfmx)
(End of definition for \__pdf_backend_structure_destination:nn.)
Now pdftex. We only redefine for version 1.40 revision 24 or later.
1534 ⟨∗pdftex⟩
1535 \bool_lazy_and:nnT
1536 { \int_compare_p:nNn {\tex_pdftexversion:D } > {139} }
1537 { \int_compare_p:nNn {\tex_pdftexrevision:D } > {23} }
1538 {
1539 \cs_set_protected:Npn \__pdf_backend_structure_destination:nn #1#2
1540 {
1541 \tex_pdfdest:D
1542 name \{ \text{#1} \}1543 \strut\text{str\_case:} \nnF \{ \#2 \}1544 \left\{ \begin{array}{c} \end{array} \right.1545 { xyz } { xyz }
1546 { fit } { fit }
1547 { fitb } { fitb }
1548 { fitbh } { fitbh }
1549 { fitby } { fitby }
1550 { fith } { fith }
1551 { fity } { fity }
1552 { fitr } { fitr }
1553 }
1554 { xyz ~ zoom \fp_eval:n { #2 * 10 } }
1555 \scan_stop:
```
<span id="page-33-16"></span><span id="page-33-15"></span><span id="page-33-14"></span><span id="page-33-10"></span><span id="page-33-9"></span><span id="page-33-8"></span><span id="page-33-3"></span><span id="page-33-0"></span>

```
1556 \exp_args:Ne \pdf_object_if_exist:nT { \l_pdf_current_structure_destination_tl }
1557 {
1558 \tex_pdfdest:D
1559 struct
1560 \int_use: c
1561 { c\_pdf\_background\_object\_ \exp \arg: Ne \tl\_to\_str:n {l\_pdf\_current\_structure} }1562 name {#1}1563 \strut \text{str\_case:} \mathbf{mF} {#2}
1564 \left\{ \begin{array}{c} \end{array} \right.1565 { xyz } { xyz }
1566 { fit } { fit }
1567 { fitb } { fitb }
1568 { fitbh } { fitbh }
1569 { fitbv } { fitbv }
1570 { fith } { fith }
1571 { fity } { fity }
1572 { fitr } { fitr }
1573 }
1574 {xyz \sim Zoom \tp_eval:n {\#2 * 10 } }^{1575} \scan_stop:
1576 }
1577 }
1578 \cs_set_protected:Npn \__pdf_backend_destination:nnnn #1#2#3#4
1579 \sim1580 \tex_pdfdest:D
1581 name {#1}
1582 fitr ~
1583 width \dim_eval:n {#2} ~
1584 height \dim_eval:n {#3} ~
1585 depth \dim_eval:n {#4} \scan_stop:
1586 \exp_args:Ne \pdf_object_if_exist:nT { \l_pdf_current_structure_destination_tl }
1587 \{1588 \tex_pdfdest:D
1589 struct
1590 \int use: c
1591 {c\_pdf\_backend\_object\_ \text{args:Ne \ t1_to\_str:n \ {\l1\_pdf\_current\_structure\_data}}1592 name {#1}1593 fitr \cdot1594 width \dim_eval:n {#2} ~
1595 height \dim_eval:n {#3} ~
\text{depth } \dim\_eval:n \{ #4\} \ \text{scan\_stop:}\1597
1598 }
\verb|1599| \qquad \verb|\cs_set_protected: Npn \ \_pidLbad_link_begin_structure_goto: nnw  #1#21600 \qquad \qquad \qquad \qquad \qquad \qquad \qquad \qquad \qquad \qquad \qquad \qquad \qquad \qquad \qquad \qquad \qquad \qquad \qquad \qquad \qquad \qquad \qquad \qquad \qquad \qquad \qquad \qquad \qquad \qquad \qquad \qquad \qquad \qquad \qquad \qquad 1601 \__pdf_backend_link_begin:nnnw {#1} { goto~struct~name~{#2}~name } {#2}
1602 }
1603 }
1604 ⟨/pdftex⟩
luatex is quite similar to pdftex. Mostly the test for the version is different
1605 ⟨∗luatex⟩
1606 \int compare:nNnT {\directlua{tex.print(status.list()["development_id"])} } > {7468}
1607 {
1608 \cs_set_protected:Npn \_pdf_backend_structure_destination:nn #1#2
```

```
1609 {
1610 \tex_pdfextension:D dest
1611 name {#1}
1612 \str_case:nnF {#2}
1613 \left\{ \begin{array}{c} \end{array} \right.1614 { xyz } { xyz }
1615 { fit } { fit }
1616 { fitb } { fitb }
1617 { fitbh } { fitbh }
1618 { fitbv } { fitbv }
1619 { fith } { fith }
1620 { fity } { fity }
1621 { fitr } { fitr }
1622 }
1623 { xyz ~ zoom \fp_eval:n { #2 * 10 } }
1624 \scan_stop:
1625 \exp_args:Ne \pdf_object_if_exist:nT { \l_pdf_current_structure_destination_tl }
1626 \left\{ \begin{array}{c} 1626 & 1646 \\ 1626 & 1646 \end{array} \right\}1627 \tex_pdfextension:D dest
1628 struct~
1629 \int_use: c
1630 { c\_pdf\_backend\_object\_ \text{ } \texttt{tl\_to\_str:n} ~ \ll l\_pdf\_current\_structure}1631 name \{ \text{\#} 1 \}1632 \strut \text{str\_case:} \n  163216331634 { xyz } { xyz }
1635 { fit } { fit }
1636 { fitb } { fitb }
1637 { fitbh } { fitbh }
1638 { fitbv } { fitbv }
1639 { fith } { fith }
1640 { fity } { fity }
1641 { fitr } { fitr }
1642 }
1643 <br> { xyz ~ zoom \fp_eval:n { #2 * 10 } }
^{1644} \scan_stop:
1645 }
1646 }
\text{1647} \cs_set_protected:Npn \__pdf_backend_destination:nnnn #1#2#3#4
1648 \left\{ \begin{array}{c} 1 \end{array} \right\}1649 \tex_pdfextension:D dest
1650 name {#1}
1651 fitr ~
1652 width \dim_{eval:n} {#2} ~
1653 height \dim_eval:n {#3} ~
1654 depth \dim_eval:n {#4} \scan_stop:
1655 \exp_args:Ne \pdf_object_if_exist:nT { \l_pdf_current_structure_destination_tl }
1656 \left\{ \begin{array}{c} 1656 & \frac{1}{2} \\ 1656 & \frac{1}{2} \end{array} \right\}1657 \tex_pdfextension:D dest
1658 struct~
1659 \int_use: c
1660 {c\_pdf\_background\_object\_ \vspace{-} \vspace{-} \vspace{-} \Delta t} \label{eq:1}1661 name {#1}1662 fitr ~
```

```
1663 width \dim_eval:n {#2} ~
1664 height \dim_eval:n {#3}
1665 depth \dim_eval:n {#4} \scan_stop:
1666 }
1667 }
1668 \cs_set_protected:Npn \__pdf_backend_link_begin_structure_goto:nnw #1#2
1669 \qquad \qquad \qquad \qquad \qquad \qquad \qquad \qquad \qquad \qquad \qquad \qquad \qquad \qquad \qquad \qquad \qquad \qquad \qquad \qquad \qquad \qquad \qquad \qquad \qquad \qquad \qquad \qquad \qquad \qquad \qquad \qquad \qquad \qquad \qquad \qquad 1670 \__pdf_backend_link_begin:nnnw {#1} { goto~struct~name~{#2}~name } {#2}
1671 }
1672 }
1673 ⟨/luatex⟩
```
# <span id="page-36-10"></span>**1.12 Settings for regression tests**

When doing pdf based regression tests some meta data in the pdf should have fixed values to get identical pdf's. We define here the backend dependant part. The main command is then in l3pdfmeta

```
1674 ⟨∗drivers⟩
1675 \cs_new_protected:Npn \__pdf_backend_set_regression_data:
1676 {
1677 \sys_gset_rand_seed:n{1000}
1678 \pdfmanagement add:nnn{Info}{Creator}{(TeX)}
1679 ⟨/drivers⟩
1680 (*dvips)
1681 \AddToHook{begindocument}{\pdfmanagement_add:nnn{Info}{Producer}{(pdfTeX+dvips)}}
1682 \__kernel_backend_literal:e{!~<</DocumentUUID~(DocumentUUID)>>~setpagedevice}
1683 \__kernel_backend_literal:e{!~<</InstanceUUID~(InstanceUUID)>>~setpagedevice}
1684 \str_if_exist:NTF\c_sys_timestamp_str
1685 \frac{1}{2}1686 \pdfmanagement_add:nne{Info}{CreationDate}{(\c_sys_timestamp_str)}
1687 \pdfmanagement_add:nne{Info}{ModDate}{(\c_sys_timestamp_str)}
1688 }
1689 {
1690 \pdfmanagement_add:nnn{Info}{CreationDate}{(D:20010101205959-00'00')}
1691 \pdfmanagement_add:nnn{Info}{ModDate}{(D:20010101205959-00'00')}
1692 }
1693 ⟨/dvips⟩
1694 ⟨∗dvipdfmx⟩
1695 \pdfmanagement_add:nnn{Info}{Producer}{(dvipdfmx)}
1696 \ kernel backend literal:e
1697 {pdf:trailerid [~
1698 <00112233445566778899aabbccddeeff>~
1699 <00112233445566778899aabbccddeeff>
1700 ] }
1701 ⟨/dvipdfmx⟩
1702 (*xdvipdfmx)
1703 \pdfmanagement_add:nnn{Info}{Producer}{(xetex)}
1704 \__kernel_backend_literal:e
1705 {pdf:trailerid [~
1706 <00112233445566778899aabbccddeeff>~
1707 <00112233445566778899aabbccddeeff>
1708 ] }
1709 ⟨/xdvipdfmx⟩
```

```
1710 ⟨∗pdftex⟩
1711 \pdfmanagement_add:nnn{Info}{Producer}{(pdfTeX)}
1712 \tex_pdfsuppressptexinfo:D 7 \scan_stop:
1713 \pdftrailerid{2350CAD05F8A7AF0AA4058486855344F}
1714 ⟨/pdftex⟩
1715 ⟨∗luatex⟩
1716 \pdfmanagement_add:nnn{Info}{Producer}{(LuaTeX)}
1717 \tex_pdfvariable:D suppressoptionalinfo 7\relax
1718 \tex_pdfvariable:D trailerid
1719 {[1720 <2350CAD05F8A7AF0AA4058486855344F>~
1721 <2350CAD05F8A7AF0AA4058486855344F>~
1722 1
1723 ⟨/luatex⟩
1724 ⟨∗drivers⟩
1725 \str_if_exist:NF\c_sys_timestamp_str
1726 \left\{ \begin{array}{ccc} 1726 & & & \end{array} \right\}1727 \pdfmanagement_add:nnn{Info}{CreationDate}{(D:20010101205959-00'00')}
1728 \pdfmanagement_add:nnn{Info}{ModDate}{(D:20010101205959-00'00')}
1729 \AddToDocumentProperties[document]{creationdate}{D:20010101205959-00'00'}
1730 \AddToDocumentProperties[document]{moddate}{D:20010101205959-00'00'}
1731 \AddToDocumentProperties[hyperref]{pdfmetadate}{D:20010101205959-00'00'}
1732 \AddToDocumentProperties[hyperref]{pdfdate}{D:20010101205959-00'00'}
1733 }
1734 \AddToDocumentProperties[hyperref]{pdfinstanceid}{uuid:0a57c455-157a-4141-8c19-6237d832f
1735 \AddToDocumentProperties[hyperref]{pdfproducer}{\c_sys_engine_exec_str-NN.NN.NN}
1736 }
1737 ⟨/drivers⟩
```
### <span id="page-37-19"></span><span id="page-37-14"></span><span id="page-37-13"></span><span id="page-37-5"></span><span id="page-37-4"></span><span id="page-37-3"></span><span id="page-37-2"></span><span id="page-37-1"></span><span id="page-37-0"></span>**1.13 Uncompressed metadata object stream**

The xmp metadata should be written "uncompressed" to pdf. It is not quite clear what exactly that means. Probably it only means that there should be no /Filter key in the stream, but packages like pdfx and hyperref try to suppress object compression too, so we add support for it too. With luatex this is possible by using the uncompressed key word. With pdftex one can change locally the compresslevel.  $(x)$  dvipdfmx does it automatically and doesn't need some special command. No solution is known for the dvips route. We need it only once, so we make it special and probably no public interface is needed. It writes an unnamed object so should be referenced directly with  $\pdf$  object ref last:

```
1738 ⟨∗luatex⟩
1739 \cs_new_protected:Npn \__pdf_backend_metadata_stream:n #1
1740 {
1741 \tex_immediate:D \tex_pdfextension:D obj ~uncompressed~
1742 \__pdf_backend_object_write:nn {stream} {{/Type~/Metadata~/Subtype~/XML}{#1}}
1743 }
1744 ⟨/luatex⟩
1745 ⟨∗pdftex⟩
1746 \cs_new_protected:Npn \__pdf_backend_metadata_stream:n #1
1747 {
1748 \group_begin:
1749 \tex_pdfcompresslevel:D 0 \scan_stop:
1750 \tex_immediate:D \tex_pdfobj:D
1751 \__pdf_backend_object_write:nn {stream} {{/Type~/Metadata~/Subtype~/XML}{#1}}
```

```
1752 \group_end:
1753 }
1754 ⟨/pdftex⟩
1755 ⟨∗xdvipdfmx | dvipdfmx | dvips | dvisvgm⟩
1756 \cs_new_protected:Npn \__pdf_backend_metadata_stream:n #1
1757 {
1758 \pdf_object_unnamed_write:nn {stream}{{/Type~/Metadata~/Subtype~/XML}{#1}}
1759 }
1760 \langle xdvipdfmx | dvipdfmx | dvips | dvisvgm
```
# <span id="page-38-11"></span>**1.14 Suppressing deprecated PDF features**

<span id="page-38-12"></span><span id="page-38-3"></span><span id="page-38-2"></span>/ProcSet, /CharSet and the /Info dictionary are deprecated in PDF 2.0. For the pdf/A-4 standard they must be suppressed. Not every engine is able to do this, but for pdfTeX and luatex we define suitable backend command. /ProcSet is suppressed automatically for pdf version 2.0 starting with in texlive 2023.

<span id="page-38-16"></span><span id="page-38-15"></span><span id="page-38-13"></span><span id="page-38-5"></span><span id="page-38-4"></span><span id="page-38-0"></span>\\_pdf\_backend\_omit\_charset:n The option to omit /Charset exists already for quite some time for the two engines.

```
1761 ⟨∗xdvipdfmx | dvipdfmx | dvips | dvisvgm⟩
                                1762 \cs_new_protected:Npn \__pdf_backend_omit_charset:n #1 {} %#1 number
                                1763 \langle xdvipdfmx | dvipdfmx | dvips | dvisvgm)
                                1764 ⟨∗pdftex⟩
                                1765 \cs_new_protected:Npn \__pdf_backend_omit_charset:n #1 %#1 number
                                1766 {
                                1767 \tex_pdfomitcharset:D = #1 \scan_stop:
                                1768 }
                                1769 ⟨/pdftex⟩
                                1770 \langle *luates \rangle1771 \cs_new_protected:Npn \__pdf_backend_omit_charset:n #1 %#1 number
                                1772 {
                                1773 \text{text} \tex_pdfvariable:D omitcharset = #1 \scan_stop:
                                1774 }
                                1775 ⟨/luatex⟩
                               (End of definition for \__pdf_backend_omit_charset:n.)
\_pdf_backend_omit_info:n The option to suppress the info dictionary will be available in texlive 2023.
                                1776 \langle *xdvipdfmx | dvipdfmx | dvips | dvisvgm\rangle1777 \cs_new_protected:Npn \__pdf_backend_omit_info:n #1 {} %#1 number
                                1778 \langle xdvipdfmx | dvipdfmx | dvips | dvisvgm)
                                1779 \langle * \text{pdftex} \rangle1780 \bool_lazy_and:nnTF
                                1781 { \int_compare_p:nNn {\tex_pdftexversion:D } > {139} }
                                1782 { \int_compare_p:nNn {\tex_pdftexrevision:D } > {24} }
                                1783 {
                                1784 \cs_new_protected:Npn \__pdf_backend_omit_info:n #1 %#1 number
                                1785 {
                                1786 \pdfomitinfodict = #1 \scan_stop:
                                1787 }
                                1788 }
                                1789 {
                                1790 \cs_new_protected:Npn \__pdf_backend_omit_info:n #1 {}%#1 number
                                1791
                                1792 }
```

```
1793 ⟨/pdftex⟩
1794 ⟨∗luatex⟩
1795 \int_compare:nNnTF {\directlua{tex.print(status.list()["development_id"])} } > {7560}
1796 {
^{1797} \sc <code>\cs_new_protected:Npn \__pdf_backend_omit_info:n #1 %#1 number</code>
1798 {
1799 \tex_pdfvariable:D omitinfodict = #1 \scan_stop:
1800 }
1801 }
1802 {
1803 \cs_new_protected:Npn \__pdf_backend_omit_info:n #1 {} %#1 number
1804 }
1805 ⟨/luatex⟩
```
<span id="page-39-1"></span>(*End of definition for* \\_\_pdf\_backend\_omit\_info:n*.*)

### **1.15 lua code for lualatex**

```
1806 ⟨∗lua⟩
1807 ltx= ltx or {}
1808 ltx.__pdf = ltx.__pdf or {}
1809 ltx.__pdf.Page = ltx.__pdf.Page or {}
1810 ltx.__pdf.Page.dflt = ltx.__pdf.Page.dflt or {}
1811 ltx.__pdf.Page.Resources = ltx.__pdf.Resources or {}
1812 ltx.__pdf.Page.Resources.Properties = ltx.__pdf.Page.Resources.Properties or {}
1813 ltx.__pdf.Page.Resources.List={"ExtGState","ColorSpace","Pattern","Shading"}
1814 ltx. __pdf.object = ltx. __pdf.object or {}
1815
1816 ltx.pdf= ltx.pdf or {} -- for "public" functions
1817
_{1818} local \_pdf = ltx._{-}pdf1819 local pdf = pdf
1820
1821 local function __pdf_backend_Page_gput (name,value)
1822 __pdf.Page.dflt[name]=value
1823 end
1824
1825 local function __pdf_backend_Page_gremove (name)
1826 __pdf.Page.dflt[name]=nil
1827 end
1828
1829 local function __pdf_backend_Page_gclear ()
1830 __pdf.Page.dflt={}
1831 end
1832
1833 local function __pdf_backend_ThisPage_gput (page,name,value)
1834 __pdf.Page[page] = __pdf.Page[page] or {}
1835 __pdf.Page[page][name]=value
1836 end
1837
1838 local function __pdf_backend_ThisPage_gpush (page)
1839 local token=""
1840 local t = {}
1841 local tkeys= {}
```

```
1842 for name,value in pairs(__pdf.Page.dflt) do
1843 t[name]=value
1844 end
1845 if __pdf.Page[page] then
1846 for name,value in pairs(__pdf.Page[page]) do
1847 t[name] = value
1848 end
1849 end
1850 -- sort the table to get reliable test files.
1851 for name,value in pairs(t) do
1852 table.insert(tkeys,name)
1853 end
1854 table.sort(tkeys)
1855 for _,name in ipairs(tkeys) do
1856 token = token .. "/"..name.." "..t[name]
1857 end
1858 return token
1859 end
1860
1861 function ltx.__pdf.backend_ThisPage_gput (page,name,value) -- tex.count["g_shipout_readonly_
1862 __pdf_backend_ThisPage_gput (page,name,value)
1863 end
1864
1865 function ltx.__pdf.backend_ThisPage_gpush (page)
1866 pdf.setpageattributes(__pdf_backend_ThisPage_gpush (page))
1867 end
1868
1869 function ltx.__pdf.backend_Page_gput (name,value)
1870 __pdf_backend_Page_gput (name,value)
1871 end
1872
1873 function ltx.__pdf.backend_Page_gremove (name)
1874 __pdf_backend_Page_gremove (name)
1875 end
1876
1877 function ltx.__pdf.backend_Page_gclear ()
1878 __pdf_backend_Page_gclear ()
1879 end
1880
1881
1882 local Properties = ltx.__pdf.Page.Resources.Properties
1883 local ResourceList= ltx.__pdf.Page.Resources.List
1884 local function __pdf_backend_PageResources_gpush (page)
1885 local token=""
1886 if Properties[page] then
1887 -- we sort the table, so that the pdf test works
1888 local t = {}
1889 for name,value in pairs (Properties[page]) do
1890 table.insert (t,name)
1891 end
1892 table.sort (t)
1893 for _,name in ipairs(t) do
1894 token = token .. "/"..name.." ".. Properties[page][name]
1895 end
```

```
1896 token = "/Properties <<"..token..">>"
1897 end
1898 for i,name in ipairs(ResourceList) do
1899 if ltx.__pdf.Page.Resources[name] then
1900 token = token .. "/"..name.." "..ltx.pdf.object_ref("__pdf/Page/Resources/"..name)
1901 end
1902 end
1903 return token
1904 end
1905
1906 -- the function is public, as I probably need it in tagpdf too ...
1907 function ltx.pdf.Page_Resources_Properties_gput (page,name,value) -- tex.count["g_shipout_re
1908 Properties[page] = Properties[page] or {}
1909 Properties[page][name]=value
1910 pdf.setpageresources(__pdf_backend_PageResources_gpush (page))
1911 end
1912
1913 function ltx.pdf.Page_Resources_gpush(page)
1914 pdf.setpageresources(__pdf_backend_PageResources_gpush (page))
1915 end
1916
1917 function ltx.pdf.object_ref (objname)
1918 if ltx.__pdf.object[objname] then
1919 local ref= ltx.__pdf.object[objname]
1920 return ref
1921 else
1922 return "false"
1923 end
1924 end
1925 ⟨/lua⟩
```
# **Index**

The italic numbers denote the pages where the corresponding entry is described, numbers underlined point to the definition, all others indicate the places where it is used.

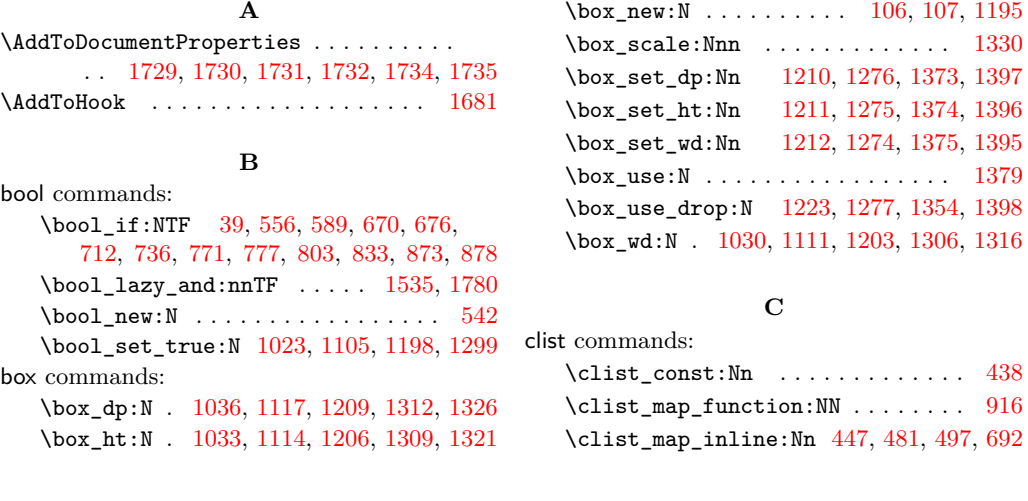

cs commands: \cs\_generate\_variant:Nn . . . . . . . . . . . . . . [28,](#page-0-0) [31,](#page-1-1) [32,](#page-1-2) [35,](#page-1-3) [36,](#page-1-4) [97,](#page-2-0) [98,](#page-2-1) [435](#page-10-2) \cs\_gset\_eq:NN . . . . . . . . [671,](#page-15-3) [672,](#page-15-4) [772,](#page-17-3) [773,](#page-17-4) [874,](#page-19-2) [875,](#page-19-3) [1423,](#page-31-0) [1424,](#page-31-1) [1425](#page-31-2) \cs\_if\_exist:NTF . . . . . . . [69,](#page-2-2) [450,](#page-10-3) [979](#page-21-0) \cs\_new:Npn . . . . . [77,](#page-2-3) [91,](#page-2-4) [118,](#page-3-2) [124,](#page-3-3) [266,](#page-7-0) [892,](#page-19-4) [1089,](#page-23-0) [1171,](#page-25-2) [1260,](#page-27-5) [1284,](#page-27-6) [1400](#page-29-8) \cs\_new\_protected:Npn . . . . . . . . .  $\ldots$  . . . . . [41,](#page-1-5) [45,](#page-1-6) [55,](#page-1-7) [71,](#page-2-5) [84,](#page-2-6) [168,](#page-5-0) [177,](#page-5-1) [193,](#page-5-2) [199,](#page-5-3) [205,](#page-6-0) [212,](#page-6-1) [219,](#page-6-2) [228,](#page-6-3) [248,](#page-6-4) [271,](#page-7-1) [281,](#page-7-2) [295,](#page-7-3) [307,](#page-7-4) [324,](#page-8-0) [335,](#page-8-1) [342,](#page-8-2) [349,](#page-8-3) [358,](#page-8-4) [367,](#page-9-0) [374,](#page-9-1) [381,](#page-9-2) [388,](#page-9-3) [397,](#page-9-4) [406,](#page-9-5) [414,](#page-9-6) [417,](#page-9-7) [423,](#page-10-4) [428,](#page-10-5) [431,](#page-10-6) [462,](#page-11-1) [473,](#page-11-2) [479,](#page-11-3) [505,](#page-12-1) [509,](#page-12-2) [521,](#page-12-3) [524,](#page-12-4) [525,](#page-12-5) [529,](#page-12-6) [532,](#page-12-7) [533,](#page-12-8) [537,](#page-12-9) [558,](#page-13-3) [581,](#page-13-4) [602,](#page-14-0) [690,](#page-15-5) [791,](#page-17-5) [901,](#page-19-5) [925,](#page-20-1) [932,](#page-20-2) [939,](#page-20-3) [948,](#page-20-4) [952,](#page-20-5) [955,](#page-21-1) [958,](#page-21-2) [970,](#page-21-3) [975,](#page-21-4) [976,](#page-21-5) [1015,](#page-22-4) [1082,](#page-23-1) [1097,](#page-24-4) [1162,](#page-25-3) [1185,](#page-25-4) [1265,](#page-27-7) [1282,](#page-27-8) [1283,](#page-27-9) [1290,](#page-27-10) [1384,](#page-29-9) [1421,](#page-31-3) [1478,](#page-32-0) [1675,](#page-36-1) [1739,](#page-37-6) [1746,](#page-37-7) [1756,](#page-38-1) [1762,](#page-38-2) [1765,](#page-38-3) [1771,](#page-38-4) [1777,](#page-38-5) [1784,](#page-38-6) [1790,](#page-38-7) [1797,](#page-39-0) [1803](#page-39-1) \cs\_new\_protected:Npx . . . . . . . . [187](#page-5-4) \cs\_set\_eq:NN . . . . . . . . . . . . . . . . . . . . . [682,](#page-15-6) [783,](#page-17-6) [884,](#page-19-6) [1429,](#page-31-4) [1430,](#page-31-5) [1431](#page-31-6) \cs\_set\_protected:Npn [551,](#page-13-5) [565,](#page-13-6) [569,](#page-13-7) [573,](#page-13-8) [577,](#page-13-9) [587,](#page-13-10) [591,](#page-14-1) [594,](#page-14-2) [596,](#page-14-3) [598,](#page-14-4) [600,](#page-14-5) [613,](#page-14-6) [632,](#page-14-7) [651,](#page-15-7) [657,](#page-15-8) [663,](#page-15-9) [668,](#page-15-10) [678,](#page-15-11) [684,](#page-15-12) [707,](#page-16-2) [731,](#page-16-3) [755,](#page-17-7) [759,](#page-17-8) [764,](#page-17-9) [769,](#page-17-10) [779,](#page-17-11) [786,](#page-17-12) [796,](#page-17-13) [826,](#page-18-1) [857,](#page-18-2) [861,](#page-19-7) [866,](#page-19-8) [871,](#page-19-9) [880,](#page-19-10) [887,](#page-19-11) [981,](#page-21-6) [985,](#page-21-7) [994,](#page-21-8) [998,](#page-22-5) [1005,](#page-22-6) [1009,](#page-22-7) [1434,](#page-31-7) [1524,](#page-33-1) [1529,](#page-33-2)

# **D**

[1539,](#page-33-3) [1578,](#page-34-0) [1599,](#page-34-1) [1608,](#page-34-2) [1647,](#page-35-0) [1668](#page-36-2)

dim commands: \dim\_eval:n . . . . . . . . . . . . . [1527,](#page-33-4) [1583,](#page-34-3) [1584,](#page-34-4) [1585,](#page-34-5) [1594,](#page-34-6) [1595,](#page-34-7) [1596,](#page-34-8) [1652,](#page-35-1) [1653,](#page-35-2) [1654,](#page-35-3) [1663,](#page-36-3) [1664,](#page-36-4) [1665](#page-36-5) \dim\_to\_decimal\_in\_sp:n . . . . . . . . . . . . . . . . . . . . . . . [1316,](#page-28-7) [1321,](#page-28-3) [1326](#page-28-1)  $\c_zero\_dim \ldots \ldots \ldots \ldots$ . . [1210,](#page-26-2) [1211,](#page-26-3) [1212,](#page-26-4) [1373,](#page-29-0) [1374,](#page-29-2) [1375](#page-29-4) \directlua . . . . . . . . . . . [115,](#page-3-4) [1606,](#page-34-9) [1795](#page-39-2)

#### **E**

exp commands: \exp\_args:Ne . . . . . [720,](#page-16-4) [744,](#page-16-5) [1455,](#page-31-8) [1461,](#page-32-1) [1506,](#page-32-2) [1512,](#page-33-5) [1526,](#page-33-6) [1556,](#page-34-10) [1561,](#page-34-11) [1586,](#page-34-12) [1591,](#page-34-13) [1625,](#page-35-4) [1630,](#page-35-5) [1655,](#page-35-6) [1660](#page-35-7)  $\exp_{args:NNe$  . . . . . . . . . . . . . . [903](#page-19-12) \exp\_not:n . . . . . . . . . . . . . . . . . . . . . . . . [637,](#page-14-8) [735,](#page-16-6) [830,](#page-18-3) [1438,](#page-31-9) [1459,](#page-32-3) [1510](#page-33-7) **F**

fp commands:

int

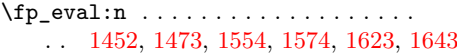

#### **G**

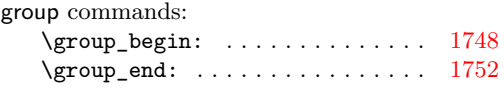

#### **H**

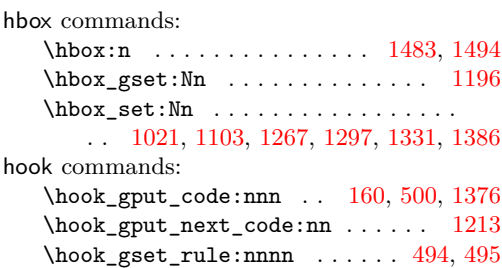

#### **I**

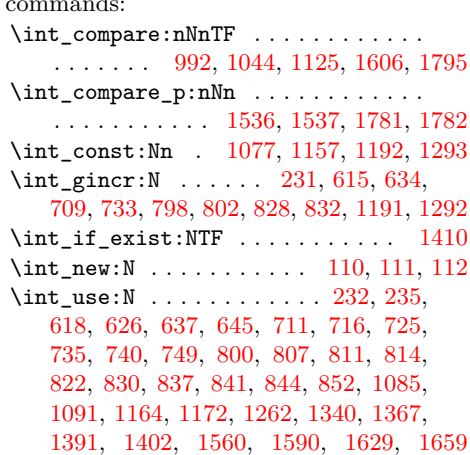

#### **K**

kernel internal commands: \ kernel backend literal:n . . . . . [31,](#page-1-1) [101,](#page-3-8) [616,](#page-14-13) [620,](#page-14-14) [635,](#page-14-15) [639,](#page-14-16) [653,](#page-15-14) [665,](#page-15-15) [686,](#page-15-16) [696,](#page-15-17) [1682,](#page-36-6) [1683,](#page-36-7) [1696,](#page-36-8) [1704](#page-36-9) \\_\_kernel\_backend\_literal\_page:n . . . . . . . . . . . . . . . [28,](#page-0-0) [710,](#page-16-14) [734,](#page-16-15) [757,](#page-17-17) [766,](#page-17-18) [788,](#page-17-19) [799,](#page-17-20) [829,](#page-18-14) [859,](#page-18-15) [868,](#page-19-13) [889](#page-19-14) \\_\_kernel\_backend\_postscript:n . . . . . . . . . . [35,](#page-1-3) [1333,](#page-28-10) [1355,](#page-28-11) [1361,](#page-29-16) [1388](#page-29-17) \\_\_kernel\_backend\_shipout\_ literal:n  $\ldots \ldots$  [39,](#page-1-8) [41,](#page-1-5) [560,](#page-13-11) [680](#page-15-18) \\_\_kernel\_backend\_shipout\_- literal\_page:n ... [55,](#page-1-7) 55, [781,](#page-17-21) [882](#page-19-15) \\_\_kernel\_backend\_shipout\_ literal\_pdf:n  $\dots \dots \dots \dots$  [45,](#page-1-10) [45](#page-1-6) \\_\_kernel\_kern:n [1482,](#page-32-7) [1490,](#page-32-8) [1493,](#page-32-9) [1522](#page-33-11) \\_\_kernel\_pdf\_name\_from\_unicode\_ e:n . . . . . . . . . . . . . . . . . [118,](#page-3-2) [124](#page-3-3) \\_\_kernel\_pdfdict\_name:n . . . . . . . . . . . . . . . . . . . . . . [250,](#page-6-8) [251,](#page-6-9) [253,](#page-6-10) [484,](#page-11-6) [512,](#page-12-11) [694,](#page-15-19) [895,](#page-19-16) [906,](#page-19-17) [911,](#page-19-18) [1024,](#page-22-9) [1045,](#page-23-6) [1056,](#page-23-7) [1061,](#page-23-8) [1066,](#page-23-9) [1071,](#page-23-10) [1106,](#page-24-7) [1126,](#page-24-8) [1136,](#page-24-9) [1141,](#page-24-10) [1146,](#page-24-11) [1151,](#page-25-11) [1300](#page-27-16) \g\_\_kernel\_pdfmanagement\_end\_ run\_code\_tl . . . . . . . . [133,](#page-4-1) [140,](#page-4-2) [147](#page-4-3) \g\_\_kernel\_pdfmanagement\_ thispage\_shipout\_code\_tl [156,](#page-4-4) [162](#page-4-5)

#### **L**

latelua commands: \latelua: . . . . . . . . . [225,](#page-6-11) [304,](#page-7-5) [355,](#page-8-5) [394](#page-9-8)

### **M**

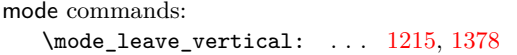

#### **P**

pdf commands: \pdf\_activate\_structure\_destination: . . . . . . . . . . . . . . . . . . . . [1420,](#page-31-11) [1421](#page-31-3) \l\_pdf\_current\_structure\_ destination\_tl  $\ldots \ldots \ldots$   $\frac{1417}{2}$ , [1455,](#page-31-8) [1461,](#page-32-1) [1506,](#page-32-2) [1512,](#page-33-5) [1556,](#page-34-10) [1561,](#page-34-11) [1586,](#page-34-12) [1591,](#page-34-13) [1625,](#page-35-4) [1630,](#page-35-5) [1655,](#page-35-6) [1660](#page-35-7) \pdf\_object\_if\_exist:nTF . . . . . . . . . [1455,](#page-31-8) [1506,](#page-32-2) [1556,](#page-34-10) [1586,](#page-34-12) [1625,](#page-35-4) [1655](#page-35-6) \pdf\_object\_new:n . . . . . . . . [449,](#page-10-7) [499](#page-12-12) \pdf\_object\_ref:n [897,](#page-19-19) [1058,](#page-23-11) [1063,](#page-23-12) [1068,](#page-23-13) [1073,](#page-23-14) [1138,](#page-24-12) [1143,](#page-24-13) [1148,](#page-25-12) [1153,](#page-25-13) [1229,](#page-26-9) [1236,](#page-26-10) [1243,](#page-26-11) [1251,](#page-26-12) [1461,](#page-32-1) [1512](#page-33-5) \pdf\_object\_ref\_last: . [928,](#page-20-6) [935,](#page-20-7) [942](#page-20-8) \pdf\_object\_unnamed\_write:nn ... . . . [659,](#page-15-20) [761,](#page-17-22) [863,](#page-19-20) [927,](#page-20-9) [934,](#page-20-10) [941,](#page-20-11) [1758](#page-38-11) \pdf\_object\_write ............ [514](#page-12-13) \pdf\_object\_write:nnn .... [486,](#page-11-7) [503](#page-12-14) pdf internal commands: \\_\_pdf\_backend:n . . . . [32,](#page-1-2) [195,](#page-5-5) [507,](#page-12-15) [515,](#page-12-16) [942,](#page-20-8) [1007,](#page-22-10) [1011,](#page-22-11) [1216,](#page-26-13) [1224,](#page-26-14) [1225,](#page-26-15) [1232,](#page-26-16) [1239,](#page-26-17) [1246,](#page-26-18) [1254,](#page-26-19) [1269,](#page-27-17) [1436,](#page-31-12) [1457,](#page-31-13) [1485,](#page-32-10) [1486,](#page-32-11) [1496,](#page-32-12) [1508](#page-33-12)  $\setminus$ \_pdf\_backend\_bdc:nn ..... *[13](#page-12-17)*, [539,](#page-12-18) [551,](#page-13-5) [587,](#page-13-10) [668,](#page-15-10) [671,](#page-15-3) [672,](#page-15-4) [673,](#page-15-21) [769,](#page-17-10) [772,](#page-17-3) [773,](#page-17-4) [774,](#page-17-23) [871,](#page-19-9) [874,](#page-19-2) [875,](#page-19-3) [876](#page-19-21) \\_\_pdf\_backend\_bdc\_contobj:nn . . . . . . . . . . [657,](#page-15-8) [671,](#page-15-3) [759,](#page-17-8) [772,](#page-17-3) [861,](#page-19-7) [874](#page-19-2) \\_\_pdf\_backend\_bdc\_contstream:nn . . . . . . . [663,](#page-15-9) [672,](#page-15-4) [764,](#page-17-9) [773,](#page-17-4) [866,](#page-19-8) [875](#page-19-3) \\_\_pdf\_backend\_bdc\_shipout:nn . . . . . . . . . . . . . . . . . [558,](#page-13-3) [682,](#page-15-6) [783,](#page-17-6) [884](#page-19-6) \\_\_pdf\_backend\_bdc\_shipout\_ contstream:nn . . . . . . . . . . . . . . . . . [678,](#page-15-11) [682,](#page-15-6) [779,](#page-17-11) [783,](#page-17-6) [880,](#page-19-10) [884](#page-19-6) \\_\_pdf\_backend\_bdcobject:n . . . . . . . . . . . . . . . . . . . . . . . . *[13](#page-12-17)*, [539,](#page-12-18) [569,](#page-13-7) [596,](#page-14-3) [632,](#page-14-7) [660,](#page-15-22) [731,](#page-16-3) [762,](#page-17-24) [826,](#page-18-1) [864](#page-19-22) \\_\_pdf\_backend\_bdcobject:nn . . . . . . . . . *[13](#page-12-17)*, [539,](#page-12-18) [565,](#page-13-6) [594,](#page-14-2) [613,](#page-14-6) [707,](#page-16-2) [796](#page-17-13) \\_\_pdf\_backend\_bmc:n . . . . . . . . . . . . . . . *[13](#page-12-17)*, [539,](#page-12-18) [577,](#page-13-9) [600,](#page-14-5) [651,](#page-15-7) [755,](#page-17-7) [857](#page-18-2) \\_\_pdf\_backend\_catalog\_gput:nn . . *[21](#page-20-12)* \\_\_pdf\_backend\_destination:nn . . . . . . . . . . . . . . . . . . . . . . . [1423,](#page-31-0) [1429](#page-31-4) \\_\_pdf\_backend\_destination:nnnn . . . . . . . . . . . . [1424,](#page-31-1) [1430,](#page-31-5) [1578,](#page-34-0) [1647](#page-35-0) \\_\_pdf\_backend\_emc: ........... . . . . . *[13](#page-12-17)*, [539,](#page-12-18) [573,](#page-13-8) [598,](#page-14-4) [684,](#page-15-12) [786,](#page-17-12) [887](#page-19-11) \\_\_pdf\_backend\_link\_begin:n . . [1531](#page-33-13) \\_\_pdf\_backend\_link\_begin:nnnw . . . . . . . . . . . . . . . . . . . . . . [1601,](#page-34-17) [1670](#page-36-10) \\_\_pdf\_backend\_link\_begin\_ goto:nnw . . . . . . . . . . . . [1425,](#page-31-2) [1431](#page-31-6) \\_\_pdf\_backend\_link\_begin\_ structure\_goto:nnw . . . . . . . . . . . . . . . . [1425,](#page-31-2) [1431,](#page-31-6) [1529,](#page-33-2) [1599,](#page-34-1) [1668](#page-36-2) \\_\_pdf\_backend\_link\_off: . . . . . . . . . . . . . . . . . . . . [975,](#page-21-4) [981,](#page-21-6) [994,](#page-21-8) [1005](#page-22-6) \\_pdf\_backend\_link\_on: ........ . . . . . . . . . . . . . [976,](#page-21-5) [985,](#page-21-7) [998,](#page-22-5) [1009](#page-22-7) \\_pdf\_backend\_luastring:n . . . . . [181,](#page-5-6) [266,](#page-7-0) [275,](#page-7-6) [287,](#page-7-7) [288,](#page-7-8) [299,](#page-7-9) [314,](#page-8-6) [315](#page-8-7) \\_\_pdf\_backend\_metadata\_stream:n . . . . . . . . . . . . . . . [1739,](#page-37-6) [1746,](#page-37-7) [1756](#page-38-1) \g\_\_pdf\_backend\_name\_int . . . . . . . . . . . . . . . . . . [109,](#page-3-9) [615,](#page-14-9) [618,](#page-14-11) [626,](#page-14-12) [634,](#page-14-10) [637,](#page-14-8) [645,](#page-15-13) [709,](#page-16-7) [711,](#page-16-9) [716,](#page-16-10) [725,](#page-16-11) [733,](#page-16-8) [735,](#page-16-6) [740,](#page-16-12) [749,](#page-16-13) [798,](#page-17-14) [800,](#page-17-16) [828,](#page-18-4) [830](#page-18-3) \\_\_pdf\_backend\_Names\_gpush:nn . . . . . . . . . . . . . . [925,](#page-20-1) [932,](#page-20-2) [939,](#page-20-3) [948,](#page-20-4) [952](#page-20-5) \\_\_pdf\_backend\_NamesEmbeddedFiles\_ add:nn  $\ldots \ldots$  [954,](#page-21-10) [955,](#page-21-1) [958,](#page-21-2) [970](#page-21-3) \g\_\_pdf\_backend\_object\_int ..... . . . . . . . [1191,](#page-25-8) [1194,](#page-25-14) [1292,](#page-27-14) [1295,](#page-27-18) [1340](#page-28-9) \\_pdf\_backend\_object\_last: .... . . . . . . . [571,](#page-13-12) [646,](#page-15-23) [741,](#page-16-16) [750,](#page-16-17) [838,](#page-18-16) [853](#page-18-17) \\_\_pdf\_backend\_object\_ref:n [456,](#page-11-8) [517,](#page-12-19) [567,](#page-13-13) [627,](#page-14-17) [699,](#page-16-18) [717,](#page-16-19) [726,](#page-16-20) [808,](#page-18-18) [823](#page-18-19) \\_\_pdf\_backend\_object\_write:nn . . . . . . . . . . . . . . . . . . . . . . [1742,](#page-37-9) [1751](#page-37-10) \\_\_pdf\_backend\_omit\_charset:n . . . . . . . . . . . . . . [1761,](#page-38-12) [1762,](#page-38-2) [1765,](#page-38-3) [1771](#page-38-4) \\_\_pdf\_backend\_omit\_info:n ..... . . [1776,](#page-38-13) [1777,](#page-38-5) [1784,](#page-38-6) [1790,](#page-38-7) [1797,](#page-39-0) [1803](#page-39-1)

```
\__pdf_backend_Page_gput:nn . . . .
   . . . . . 6, 202, 212, 281, 342, 381, 417
\__pdf_backend_Page_gremove:n . . .
   . . . . . 6, 202, 219, 295, 349, 388, 423
\gtrsim109
\__pdf_backend_Page_primitive:n .
    . . . . . . . . . 6, 202, 205, 258, 271,
   335, 360, 369, 374, 399, 408, 414, 435
\__pdf_backend_PageResources:n . .
   . . . . . . . . . . . . . . . . . . 505, 524, 532
\c__pdf_backend_PageResources_-
   clist . . 437, 447, 481, 497, 692, 917
\__pdf_backend_PageResources_-
   gpush:n . . . . . . . . . . . . . . . . . .
   . . . . . 14, 539, 581, 602, 690, 791, 901
\__pdf_backend_PageResources_-
   gpush_aux:n \dots \dots \dots892,918
\__pdf_backend_PageResources_-
   gput:nnn 446, 462, 473, 509, 525, 533
\__pdf_backend_PageResources_-
   obj_gpush: . 446, 479, 521, 529, 537
\__pdf_backend_Pages_primitive:n
   . . . . . . . 167, 168, 177, 187, 193, 199
\__pdf_backend_pdfmark:n . . . . . . .
   . . . . . 36, 553, 567, 571, 575, 579, 960
\__pdf_backend_record_abspage:n .
   . . . . . . . . . . 71, 84, 97, 232, 811, 841
\__pdf_backend_ref_abspage:n . . .
   . . . . . . . . . . 77, 91, 98, 235, 814, 844
\__pdf_backend_ref_label:nn . . . . 85
\mathcal{L}_p92
\g__pdf_backend_resourceid_int ..
   \ldots109,231,232,235,802,807,
   811, 814, 822, 832, 837, 841, 844, 852
\__pdf_backend_set_regression_-
   data: . . . . . . . . . . . . . . . . . . . 1675
\__pdf_backend_shipout_bdc:nn ...
   . . . . . . . . . . . . . . . . . . . 13, 539, 591
\__pdf_backend_structure_-
   destination:nn . . . . . . . . . . . .
   . . 1423, 1429, 1433, 1434, 1539, 1608
\__pdf_backend_structure_-
   destination:nnnn 1424, 1430, 1524
\__pdf_backend_structure_-
   1478,1526
\__pdf_backend_ThisPage_gpush:n .
   . . . . . 6, 202, 248, 324, 367, 406, 431
\__pdf_backend_ThisPage_gput:nn .
   . . . . . 6, 202, 228, 307, 358, 397, 428
\g__pdf_backend_thispage_-
   shipout_tl . . . . . . . . . . . . . . . . 6
\l__pdf_backend_tmpa_box . . . . . . .
    103, 1021, 1030, 1033, 1036, 1076,
   1103, 1111, 1114, 1117, 1156, 1267,
```
[1274,](#page-27-3) [1275,](#page-27-2) [1276,](#page-27-1) [1277,](#page-27-4) [1297,](#page-27-12) [1306,](#page-28-6) [1309,](#page-28-2) [1312,](#page-28-0) [1316,](#page-28-7) [1321,](#page-28-3) [1326,](#page-28-1) [1330,](#page-28-4) [1354,](#page-28-5) [1386,](#page-29-10) [1395,](#page-29-5) [1396,](#page-29-3) [1397,](#page-29-1) [1398](#page-29-7) \l\_\_pdf\_backend\_tmpb\_box . . . . . . . . . . [107,](#page-3-1) [1331,](#page-28-8) [1373,](#page-29-0) [1374,](#page-29-2) [1375,](#page-29-4) [1379](#page-29-6) \l\_\_pdf\_backend\_xform\_bool . . . . . . . . . . . . . . . . . . . . . . . [542,](#page-13-2) [712,](#page-16-0) [736,](#page-16-1) [803,](#page-17-2) [833,](#page-18-0) [1023,](#page-22-0) [1105,](#page-24-0) [1198,](#page-25-0) [1299](#page-27-0) \\_\_pdf\_backend\_xform\_if\_exist:n . . . . . . . . . . . . . . . . . . . . . [1408,](#page-29-19) [1414](#page-30-1) \\_\_pdf\_backend\_xform\_new:nnnn . . .  $\ldots$  [1014,](#page-22-12) [1015,](#page-22-4) [1097,](#page-24-4) [1185,](#page-25-4) [1282,](#page-27-8) [1290](#page-27-10) \\_\_pdf\_backend\_xform\_ref:n . . . . . . . . . . . . . . . . . . . . . <u>1014</u>, [1089,](#page-23-0) [1171,](#page-25-2) [1218,](#page-26-20) [1260,](#page-27-5) [1271,](#page-27-19) [1284,](#page-27-6) [1400](#page-29-8) \l\_\_pdf\_backend\_xform\_tmpdp\_tl . . . . . . . . . . . . . [1288,](#page-27-20) [1324,](#page-28-12) [1338,](#page-28-13) [1345](#page-28-14) \l\_\_pdf\_backend\_xform\_tmpht\_tl . . . . . . . . . . . . . . . . . [1289,](#page-27-21) [1319,](#page-28-15) [1343](#page-28-16) \l\_\_pdf\_backend\_xform\_tmpwd\_tl . . . . . . . . . . . . . . . . . [1287,](#page-27-22) [1314,](#page-28-17) [1344](#page-28-18) \\_\_pdf\_backend\_xform\_use:n ..... . . [1014,](#page-22-12) [1082,](#page-23-1) [1162,](#page-25-3) [1265,](#page-27-7) [1283,](#page-27-9) [1384](#page-29-9) \g\_\_pdf\_tmpa\_prop . . [103,](#page-3-10) [250,](#page-6-8) [255,](#page-6-13) [260](#page-7-10) \l\_\_pdf\_tmpa\_tl . . . . . . . . . . . . . .  $\ldots$  [103,](#page-3-10) [233,](#page-6-14) [237,](#page-6-15) [239,](#page-6-16) [242,](#page-6-17) [812,](#page-18-20) [816,](#page-18-21) [818,](#page-18-22) [821,](#page-18-23) [842,](#page-18-24) [846,](#page-18-25) [848,](#page-18-26) [851,](#page-18-27) [854](#page-18-28) pdfdict commands: \pdfdict\_gput:nnn . . . . . . . . . . . . . . [214,](#page-6-18) [242,](#page-6-17) [344,](#page-8-9) [383,](#page-9-12) [419,](#page-9-13) [464,](#page-11-9) [475,](#page-11-10) [527,](#page-12-20) [535,](#page-12-21) [714,](#page-16-21) [738,](#page-16-22) [805,](#page-17-25) [820,](#page-18-29) [835,](#page-18-30) [850](#page-18-31) \pdfdict\_gremove:nn [221,](#page-6-19) [351,](#page-8-10) [390,](#page-9-14) [425](#page-10-10) \pdfdict\_if\_exist:nTF . [237,](#page-6-15) [816,](#page-18-21) [846](#page-18-25) \pdfdict\_item:nn . . . . . . [260,](#page-7-10) [897,](#page-19-19) [912](#page-19-23) \pdfdict\_new:n . . . . . . . [239,](#page-6-16) [818,](#page-18-22) [848](#page-18-26) \pdfdict\_show:n ............. [854](#page-18-28) \pdfdict\_use:n [370,](#page-9-15) [409,](#page-9-16) [488,](#page-11-11) [1051,](#page-23-16) [1132](#page-24-14)  $\qquad \qquad \qquad \qquad 996,1000$  $\qquad \qquad \qquad \qquad 996,1000$  $\qquad \qquad \qquad \qquad 996,1000$ \pdfliteral . . . . . . . . . . . . . . . . . . . . . . *[2](#page-1-11)* pdfmanagement commands: \pdfmanagement\_add:nnn . . . . . . . . . [1678,](#page-36-11) [1681,](#page-36-0) [1686,](#page-36-12) [1687,](#page-36-13) [1690,](#page-36-14) [1691,](#page-36-15) [1695,](#page-36-16) [1703,](#page-36-17) [1711,](#page-37-11) [1716,](#page-37-12) [1727,](#page-37-13) [1728](#page-37-14) pdfmanagement internal commands: \g\_\_pdfmanagement\_active\_bool . . . . . . . . . . . . . . . . . . . . . [670,](#page-15-0) [771,](#page-17-0) [873](#page-19-0) \l\_\_pdfmanagement\_delayed\_ shipout\_bool . . . . . . . . . . . . . . . . . . . . . . [39,](#page-1-0) [556,](#page-13-0) [589,](#page-13-1) [676,](#page-15-1) [777,](#page-17-1) [878](#page-19-1) \pdfnames . . . . . . . . . . . . . . . . . . . . . . *[21](#page-20-12)* \pdfomitinfodict .............. [1786](#page-38-14) \pdfpageref . . . . . . . . . . . . . . . . . . . . . . *[4](#page-3-11)* \pdfrunninglinkoff .......... [979,](#page-21-0) [983](#page-21-12) \pdfrunninglinkon ............... [987](#page-21-13)

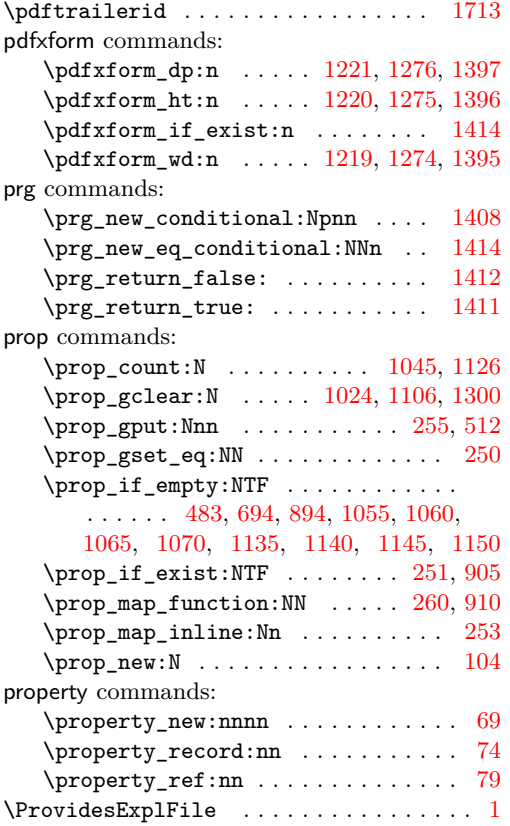

# **R**

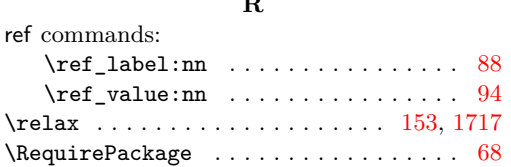

#### **S**

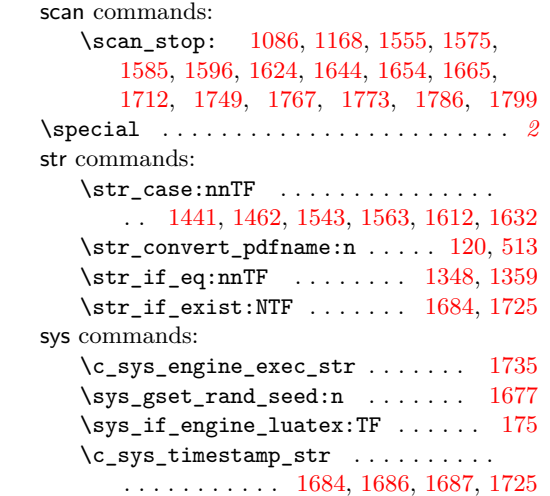

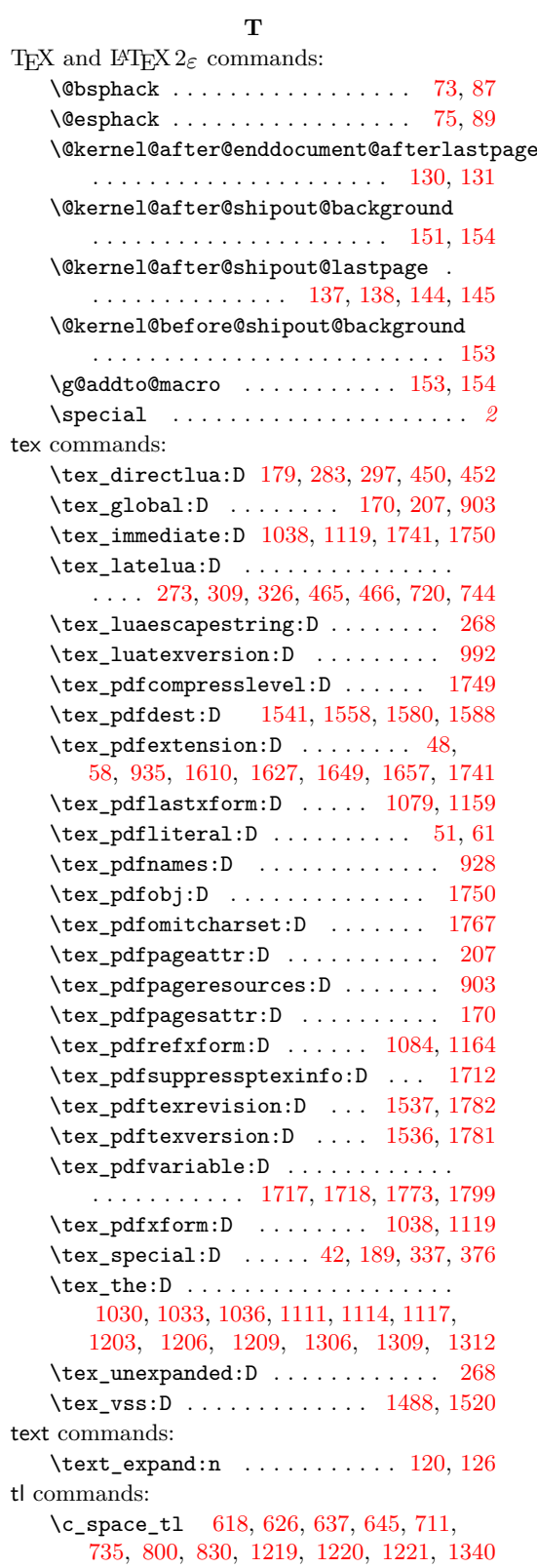

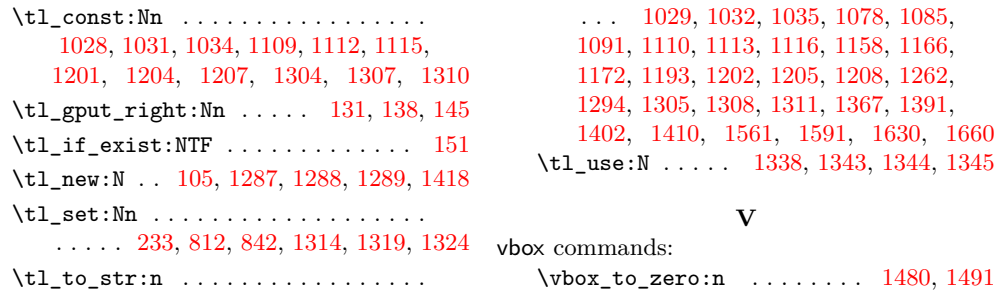